# **Dynamic Discovery Webinar**

**8 June 2023**

# **Reminder**

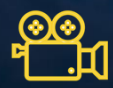

**Webinar is recorded**

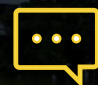

**Place your Qs in the chat section**

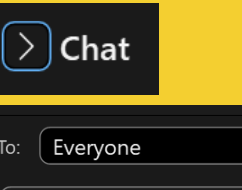

Enter chat message here

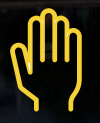

Lorem ipsum **Raise your hand if you want to speak or ask Q**

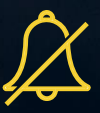

**Mute your microphone**

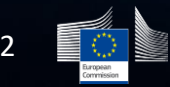

Lorem Lorem r

# **eDelivery Building Block and SMP/SML**

**Bogdan Dumitriu**

## **A message exchange infrastructure is**

A combination of a message exchange model, discovery model and security model on top of the internet, or of a private network, to exchange structured or unstructured information encapsulated in messages.

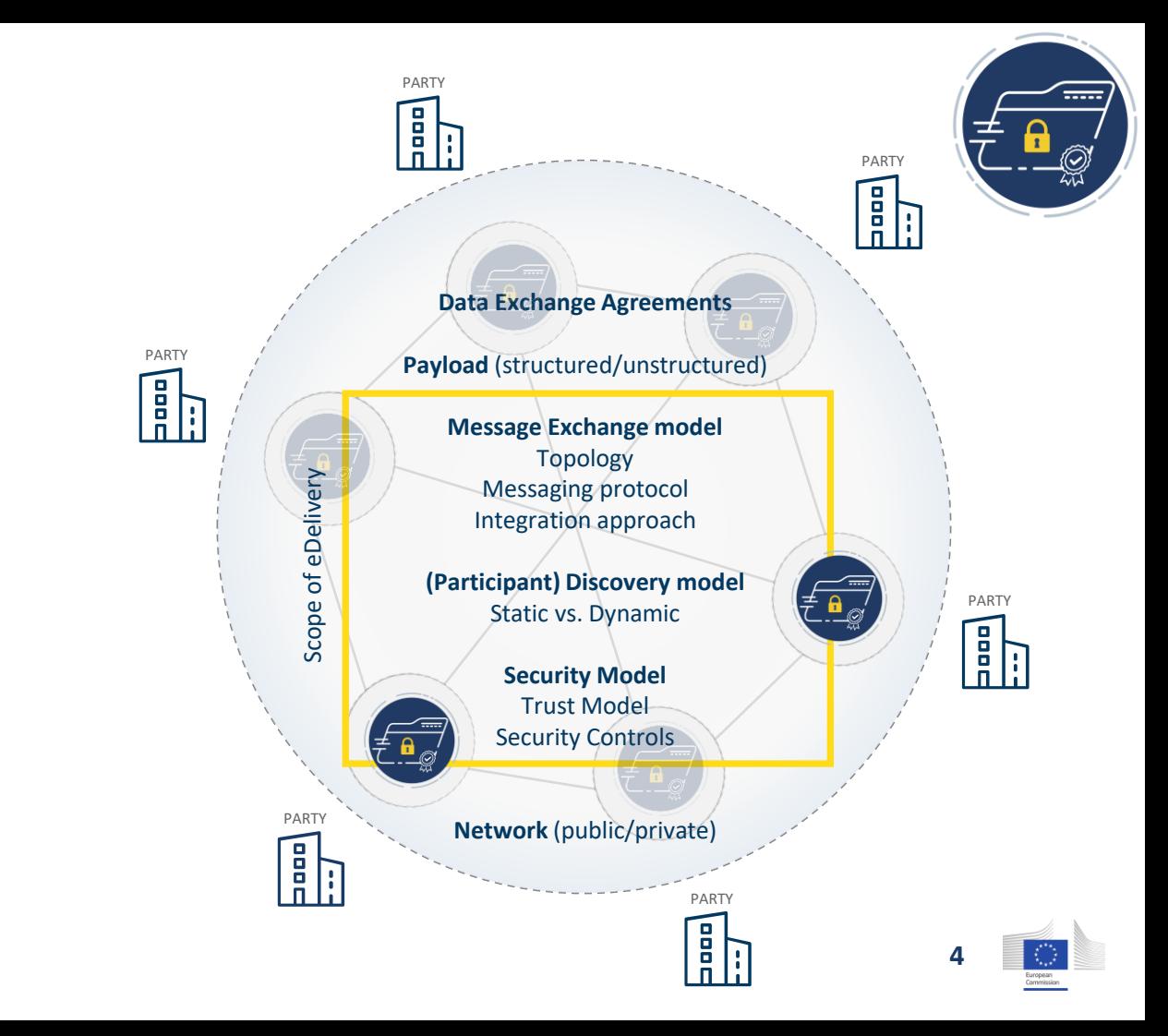

# **eDelivery Service Offering**

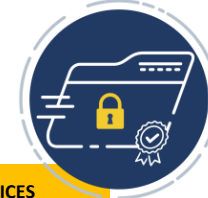

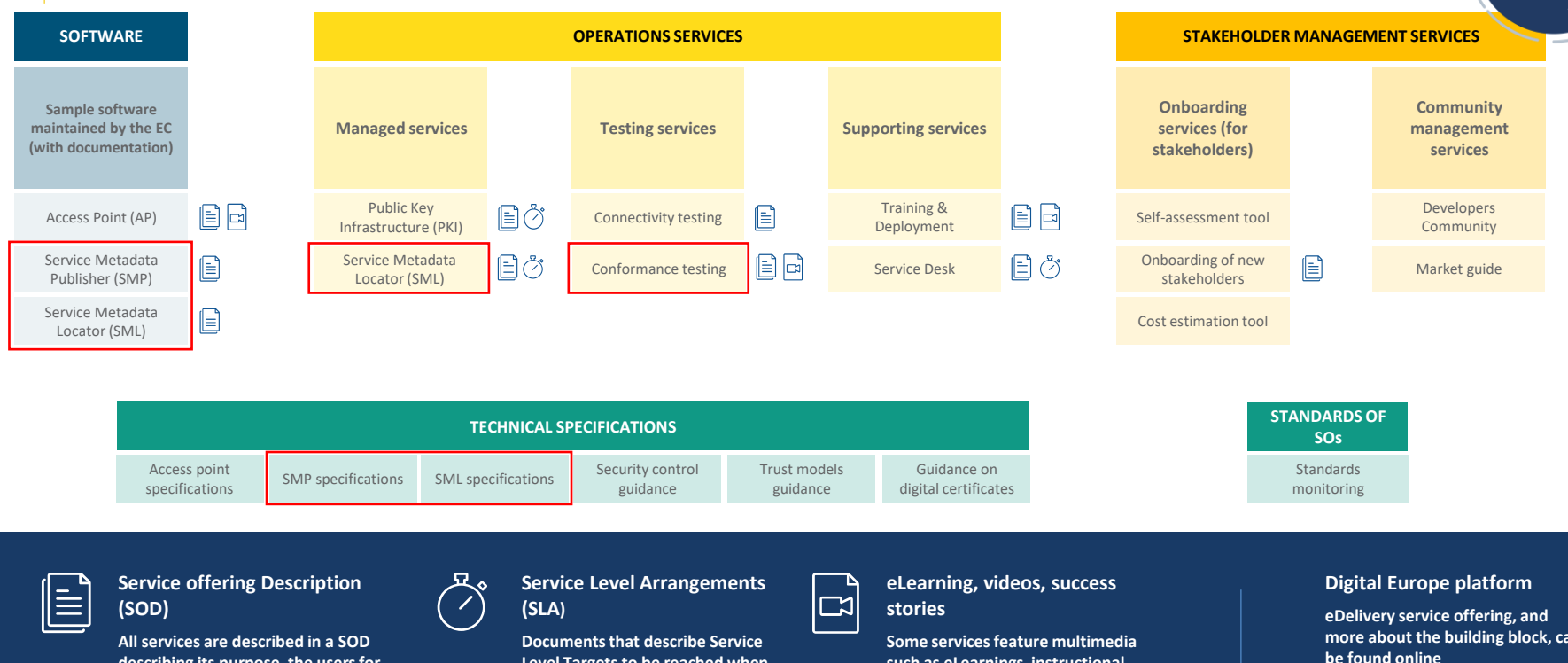

**describing its purpose, the users for which it is for, its benefits and the process to obtain it**

**Level Targets to be reached when delivering Building Block Services.** 

**such as eLearnings, instructional videos or success stories to help grasp what the service is about** 

**more about the building block, can be found online**

**[Digital Europe](https://ec.europa.eu/digital-building-blocks/wikis/display/DIGITAL)** 

# **SMP 1.10 conformant solutions**

**More information on Digital Europe**

**[SMP Conformant Solutions >](https://ec.europa.eu/digital-building-blocks/wikis/display/DIGITAL/OASIS+SMP+conformant+solutions)**

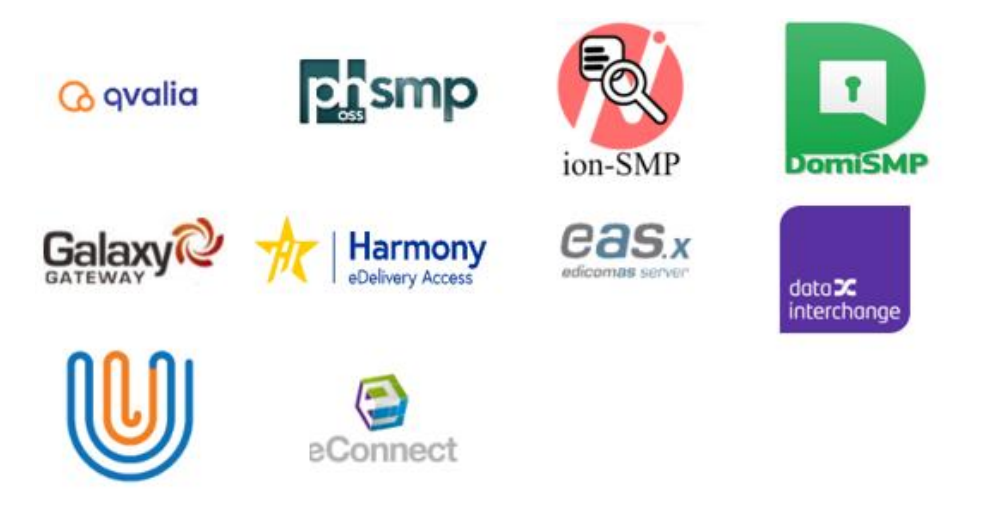

- **Datainterchange – EPIC**
- **eConnect – Procurement Service Bus (PSB)**
- **Edicom SMP**
- **eefacta server**
- **Galaxy Gateway**
- **Harmony eDelivery Access**
- **ion-SMP**
- **phoss**
- **Qvalia**
- **DomiSMP (EC Sample Software)**

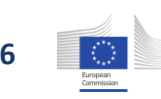

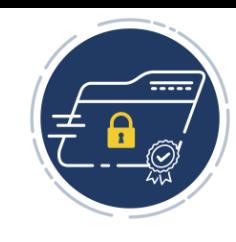

# **eDelivery SMP 2.0 specification**

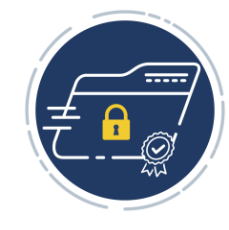

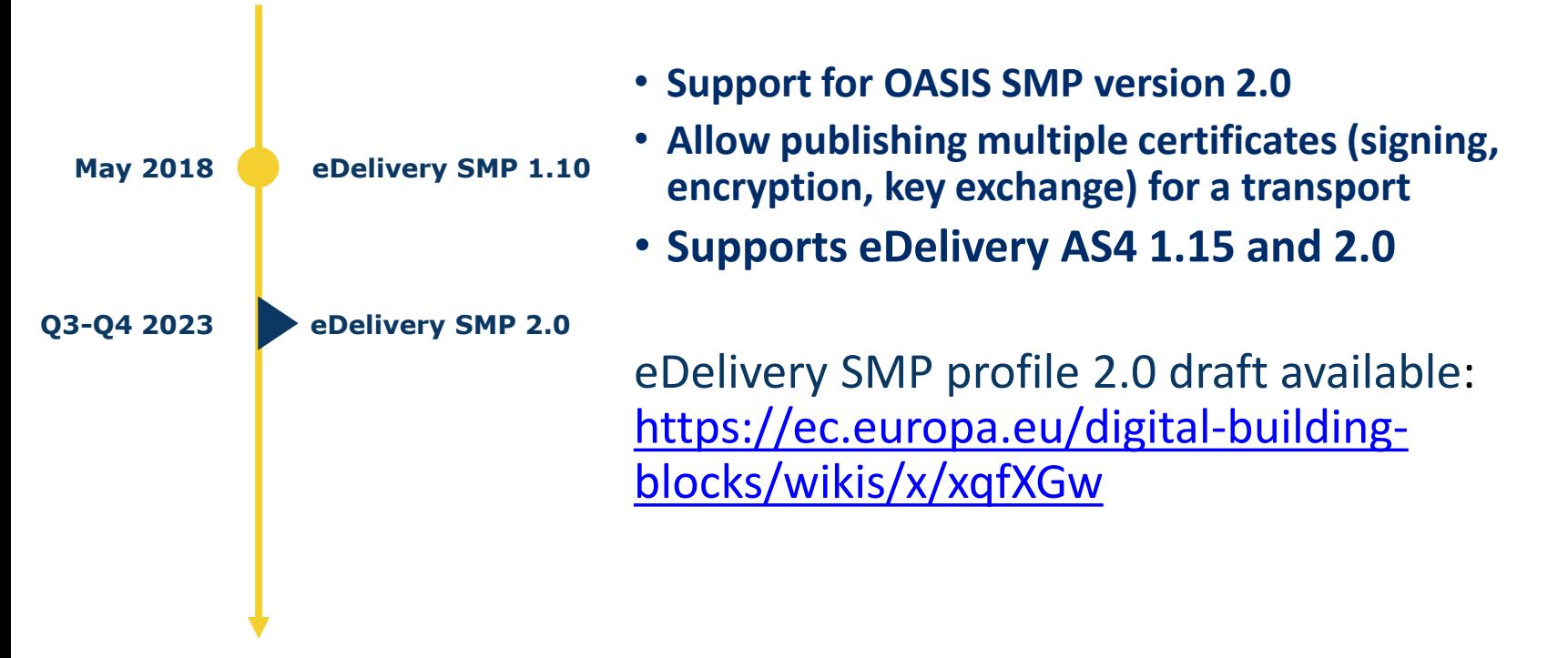

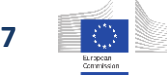

# **eDelivery Specification Change Process**

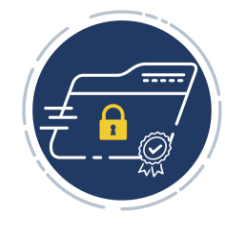

The consultation is part of our change management process to involve the eDelivery community (transparently) in the assessment of change requests and in the creation of community drafts

## **Change proposal**

The **eDelivery team** reviews user information, feedback and previous comments and develops a draft specification.

**Publish the Change** The **eDelivery team** publishes the new version of the specification.

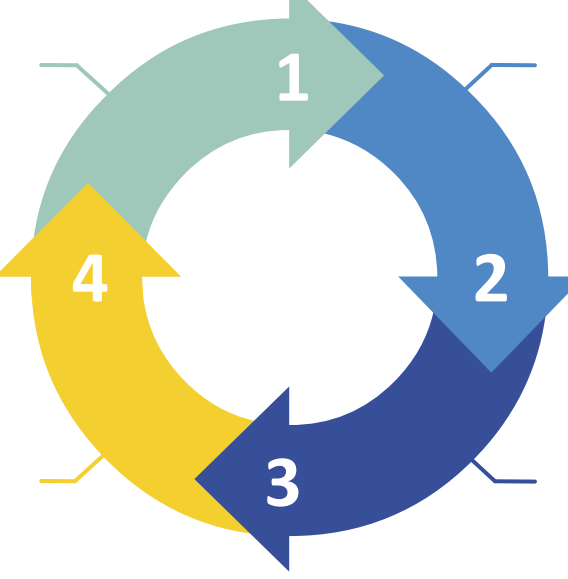

## **Public consultation**

**The eDelivery Community** is invited to contribute their thoughts and comments to the current **labore et dolore magna aliqua.**  specification as well as to the suggested change proposals.

## **Review & Approval**

The **eDelivery team** reviews and consolidates the suggestions and shares the assessment with the eDelivery Community and the eDelivery OMB is asked to approve the publication of the specification.

# **Projects using eDelivery with SMP/SML**

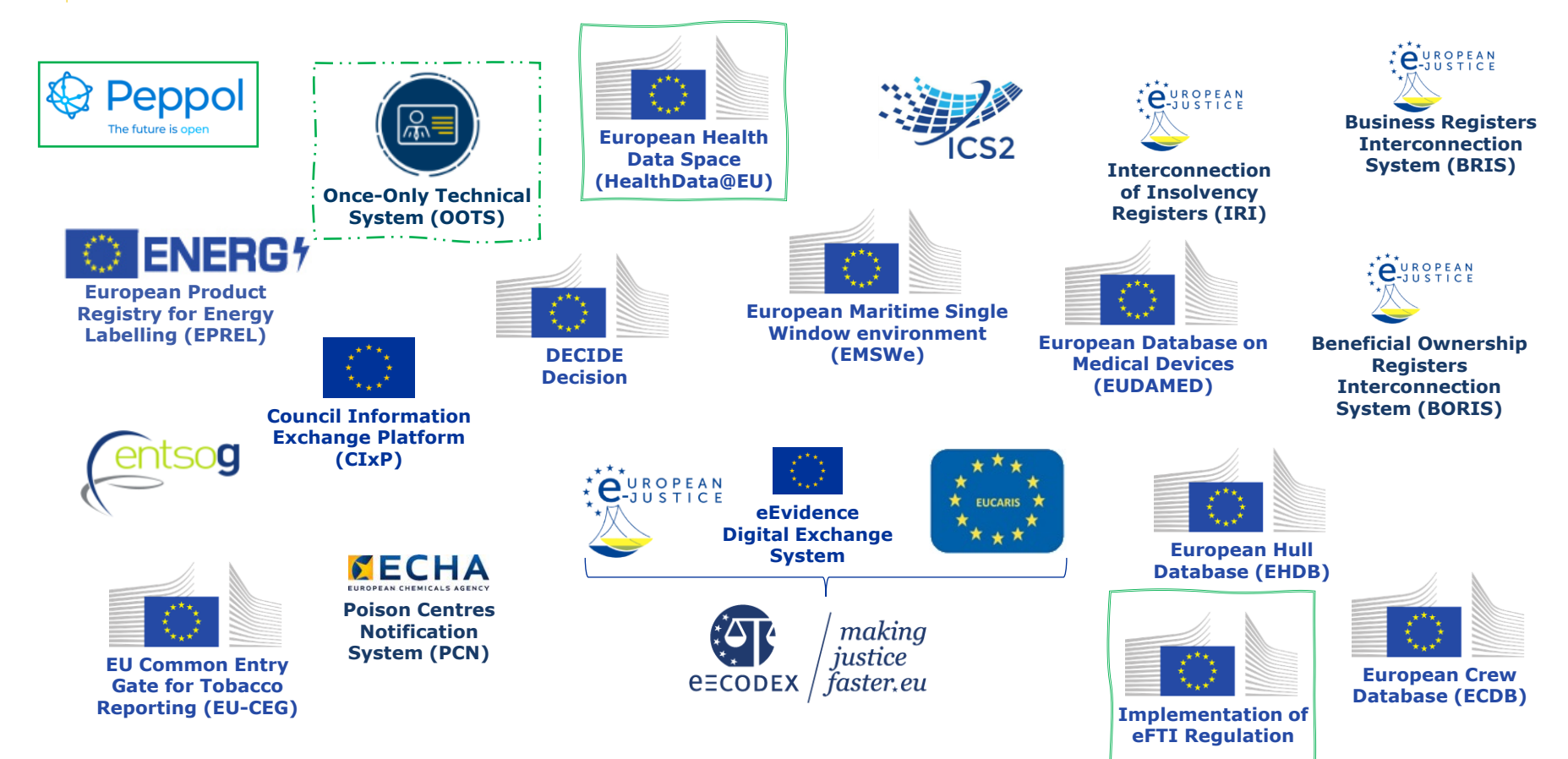

## **Would like to learn more about eDelivery? Stay in touch!**

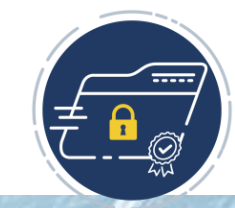

# eDelivery User Community

The eDelivery User Community space enables stakeholders to share experiences and best practices on the exchange of electronic data and documents between public administrations, businesses and citizens. Pan-European projects (re)using eDelivery have their own sub-communities within this space.

## **Register for personalised eDelivery news**

[here](https://ec.europa.eu/eusurvey/runner/eDeliveryNewsRegistration) (H) <https://europa.eu/!8rtpfj>

## **More about eDelivery**

@edeliveryBB

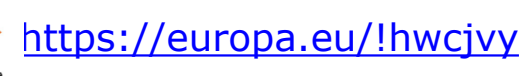

PeerTube

YouTube [eDelivery events \(DEP\) -](https://www.youtube.com/playlist?list=PLDa2c6_e2WSlO12CL1PThBnEYIFAkBAWD) YouTube

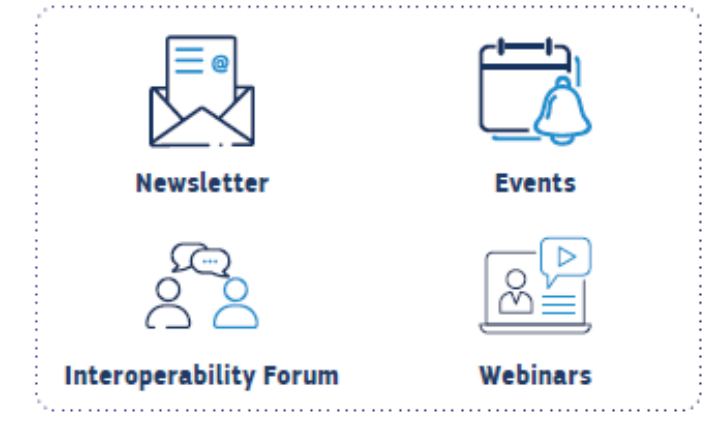

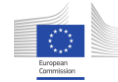

## **Relaunch of the eDelivery Interoperability Forum (part 2 – discussions)**

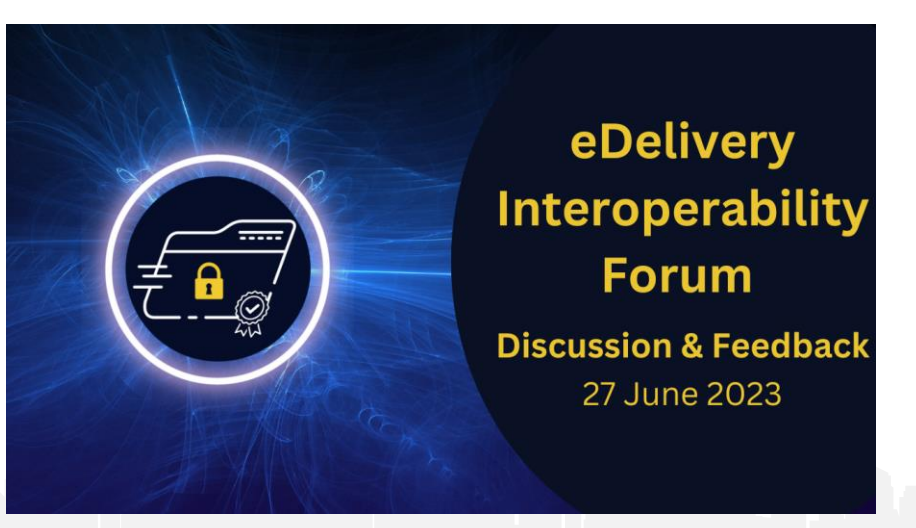

- The Forum is a platform for the eDelivery BB and for solution and services providers to **explore together the technical evolution, market opportunities and market needs around eDelivery**
- Aims to promote knowledge sharing, provide feedback on challenges, needs and preferences, and facilitate the discussion for the way forward
- First post-pandemic edition of the Forum took place on May 3rd (check [here](https://ec.europa.eu/digital-building-blocks/wikis/x/Wi7ZJw) for event details)

## Don't miss the **next meeting on 27th June**! Apply to be a point of contact for the Forum [here](https://europa.eu/!GQwCNp)

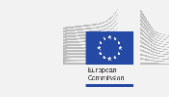

**[eDelivery](https://europa.eu/!GQwCNp) [Interopera](https://europa.eu/!GQwCNp) [bility](https://europa.eu/!GQwCNp)  [Forum](https://europa.eu/!GQwCNp) [27 June](https://europa.eu/!GQwCNp)**

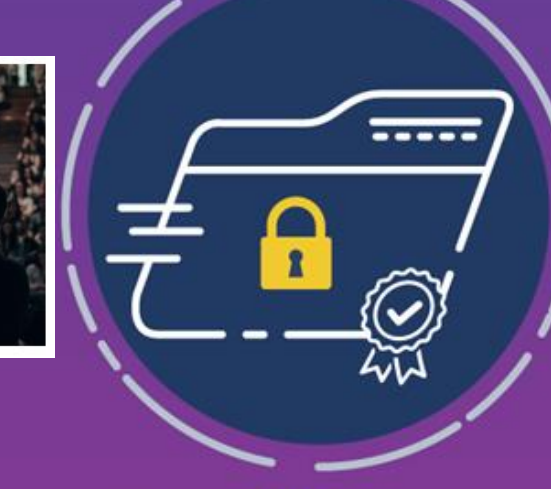

# 2023 **Calendar Fig.**

**[Archive of](https://ec.europa.eu/digital-building-blocks/wikis/x/8A8IJg)** 

**[past events](https://ec.europa.eu/digital-building-blocks/wikis/x/8A8IJg)**

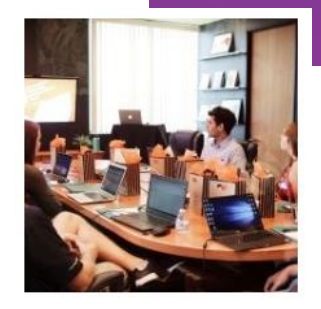

**[Webinar](https://ec.europa.eu/digital-building-blocks/wikis/x/1gTrJ)  [eDelivery value](https://ec.europa.eu/digital-building-blocks/wikis/x/1gTrJ)  [proposition](https://ec.europa.eu/digital-building-blocks/wikis/x/1gTrJ) [28 September](https://ec.europa.eu/digital-building-blocks/wikis/x/1gTrJ)  [\(TBC](https://ec.europa.eu/digital-building-blocks/wikis/x/1gTrJ) )**

eDelivery

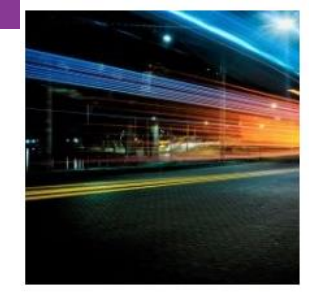

**Survey to collect the interests to future webinars** 

## **Publications**

Feel free to register here eDelivery (4x/year) <https://europa.eu/!v4njKB> Building Blocks (2x/year) <https://europa.eu/!jj87JU>

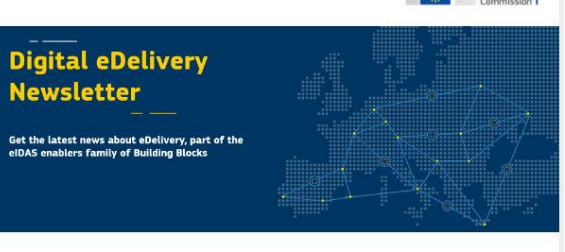

European

#### Hello everyone,

We are excited to share with you this first edition of the Digital eDelivery Newsletter. This newsletter will inform you on important news and technical updates for eDelivery, provide an outlook of what we have planned for the coming months, and share information on our upcoming events. Highlights include an invitation to our hands-on webinar on the 13th of July, and news that eDelivery has been proposed as best reusable solution for the Once-Only Technical System (OOTS).

We hope you enjoy this first edition of the Newsletter. If you have a story to tell us about how eDelivery is helping you creating a Digital Europe, just reply to this email and you may be featured in our next newsletter.

Please scroll to the end for information about this newsletter.

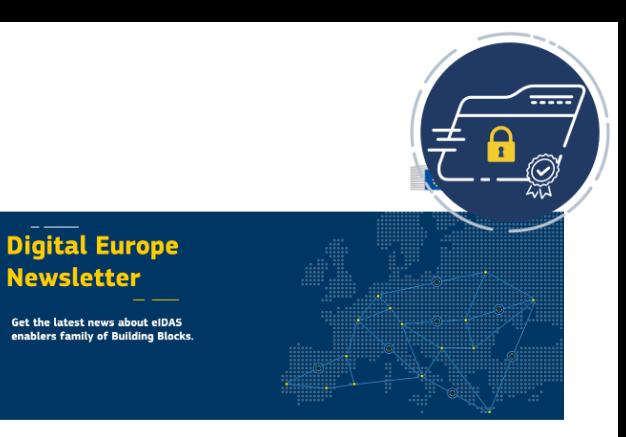

#### Hello everyone,

We are excited to welcome you to the very first edition of our DIGITAL Building Blocks Bulletin and want to warmly thank you for your continued interest in the Building Blocks!

The beginning of 2022 has marked a new chapter in our collective efforts for creating a truly digital Europe. The work begun under CEF Digital continues under the Digital Europe Programme (DIGITAL) (2021-2027), the EU's new funding programme aiming to bring digital technology to businesses, citizens, and public administrations.

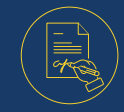

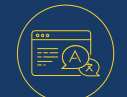

**Events Success stories News Technical** 

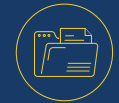

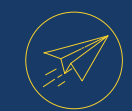

**Updates**

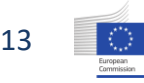

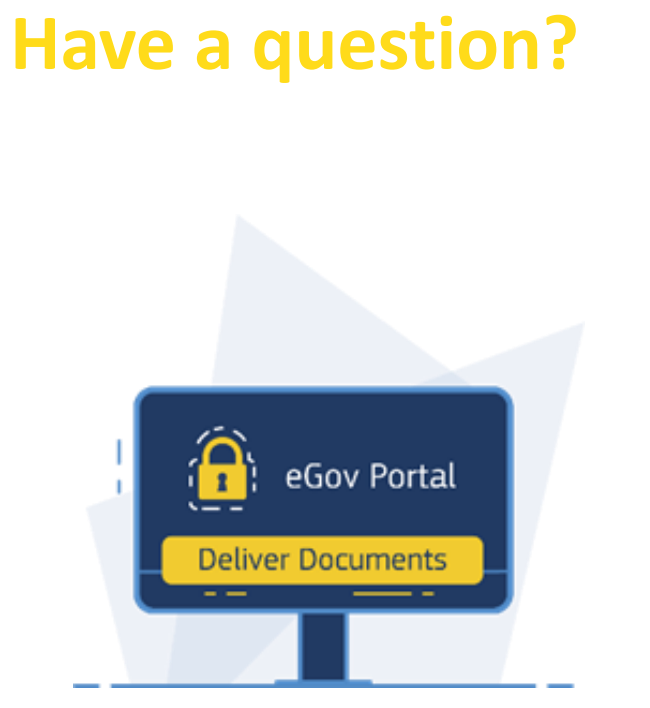

# **eDelivery**

Exchange data and documents online reliably and securely

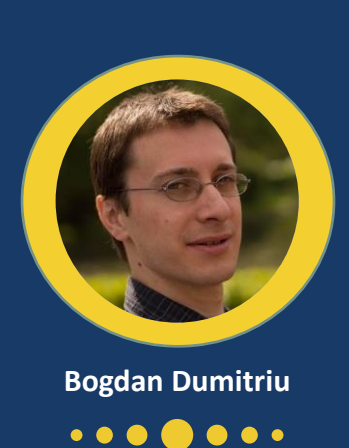

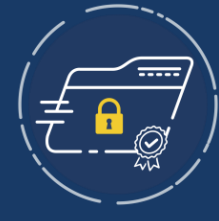

## To continue the conversation, contact our team via email

EC-digital-building-blocks@ec.europa.eu

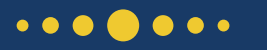

Emails:

EC-eDelivery-support@ec.europa.eu

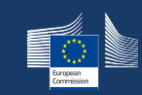

# **Thank you**

# **& stay in touch**

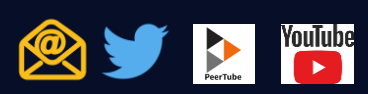

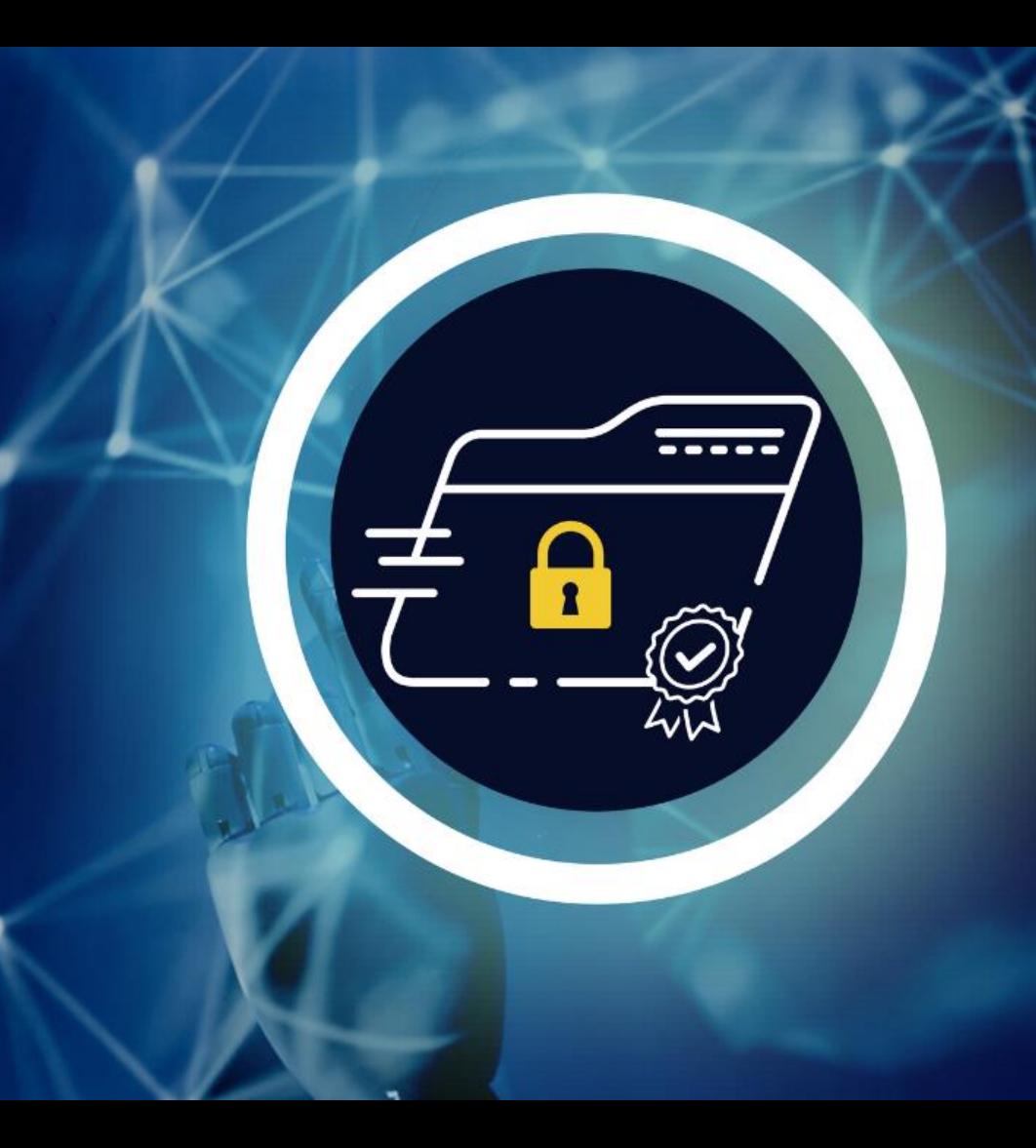

**Dynamic Discovery Service**

# **Jože Rihtaršič**

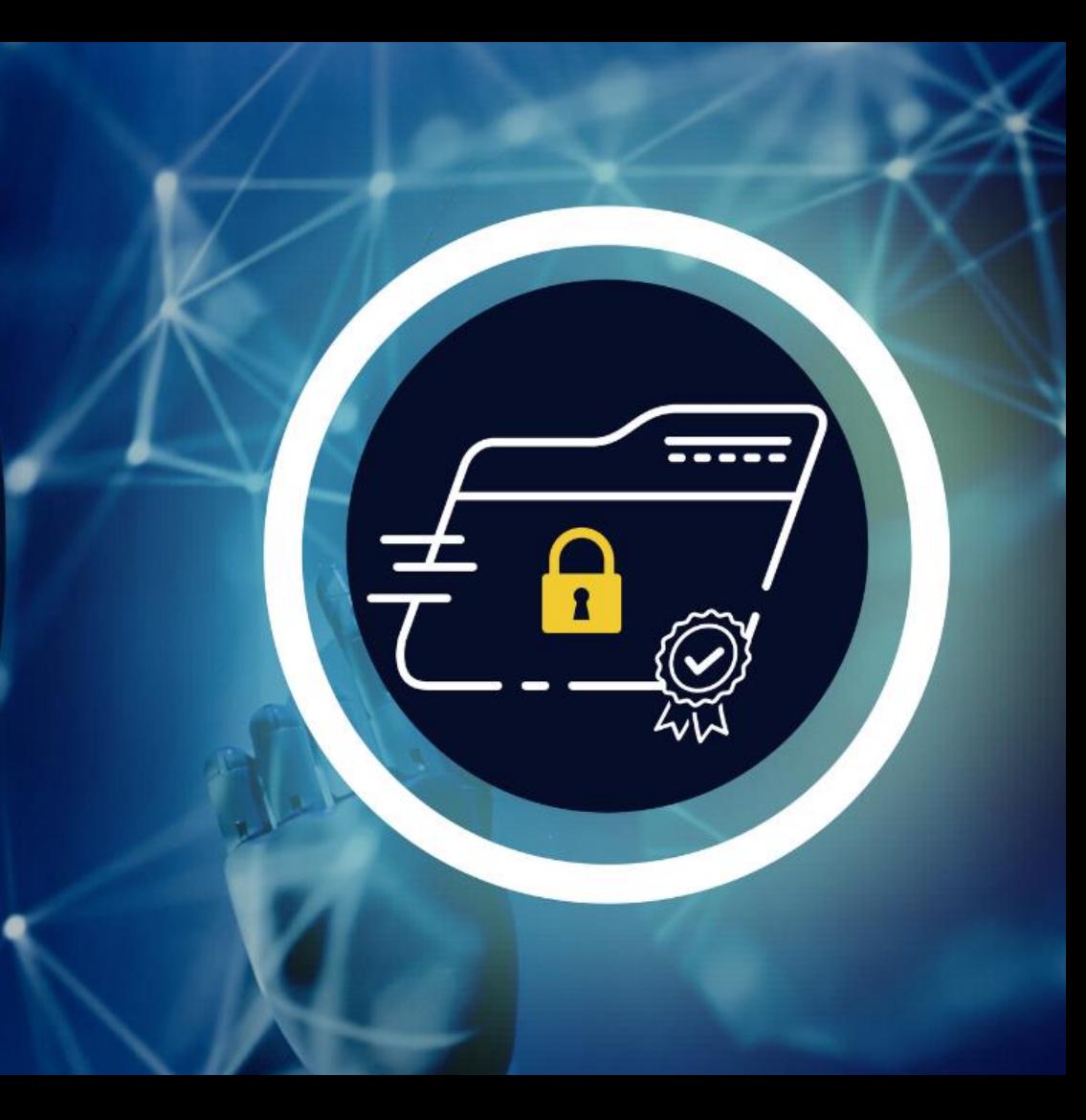

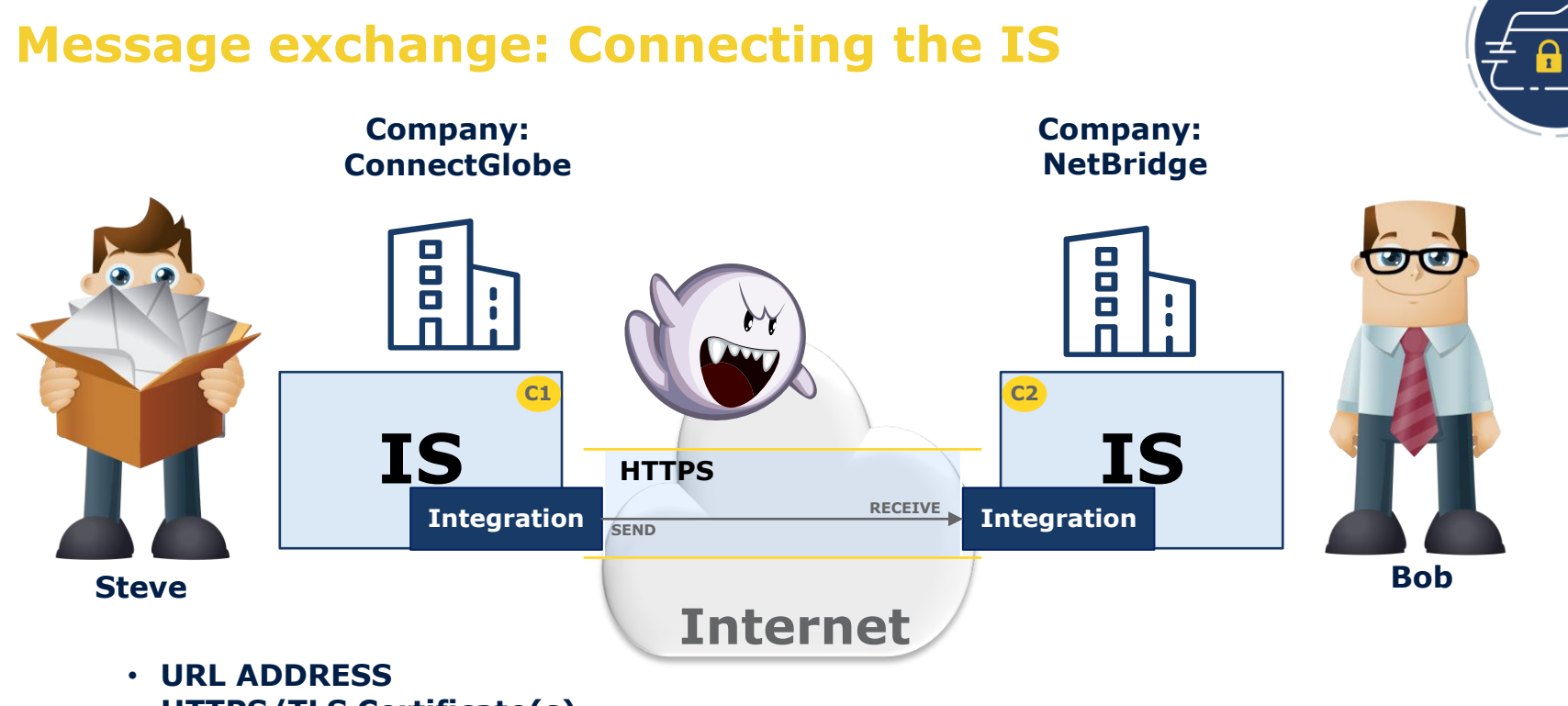

• **HTTPS/TLS Certificate(s)**

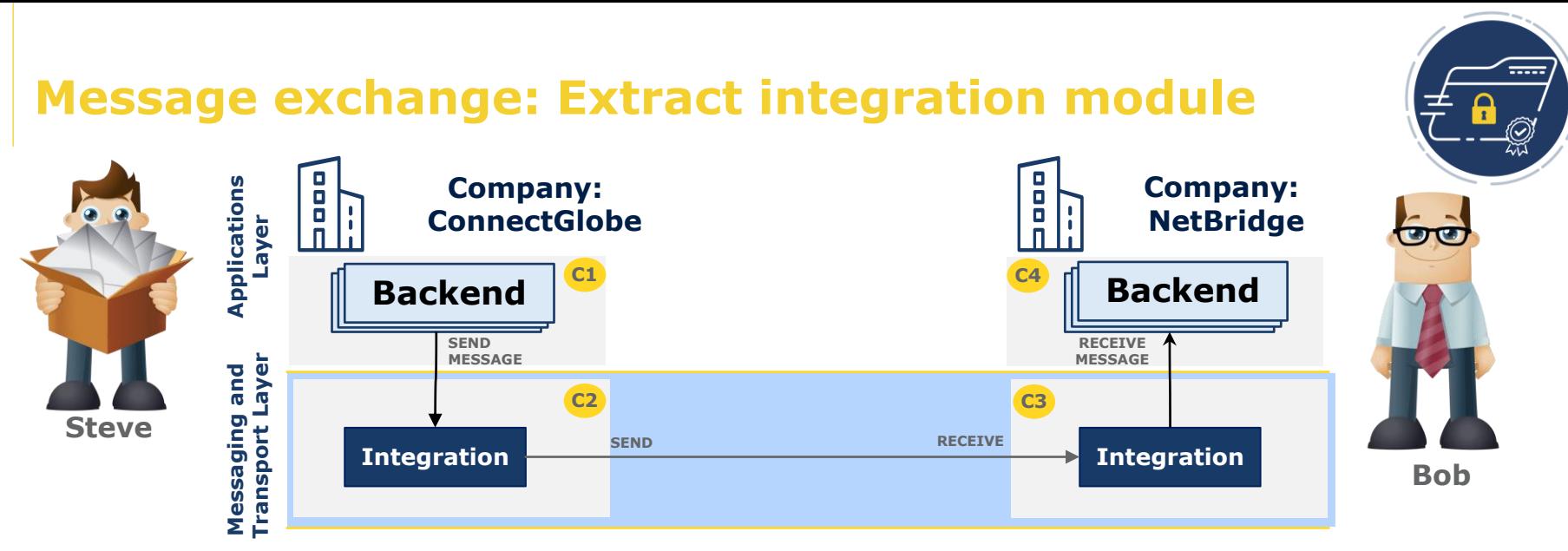

## **Extracting the integration module into a dedicated component:**

- Reuse the component (Reducing development and maintenance costs).
- Loosely coupled components (Easier to maintain and develop).
- Allows different teams to be responsible for integration/messaging service and backend system.
- Allows option to use "Messaging service provider".
- Allows replacement of the messaging service with up-to-date technologies/standards.

• ….

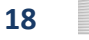

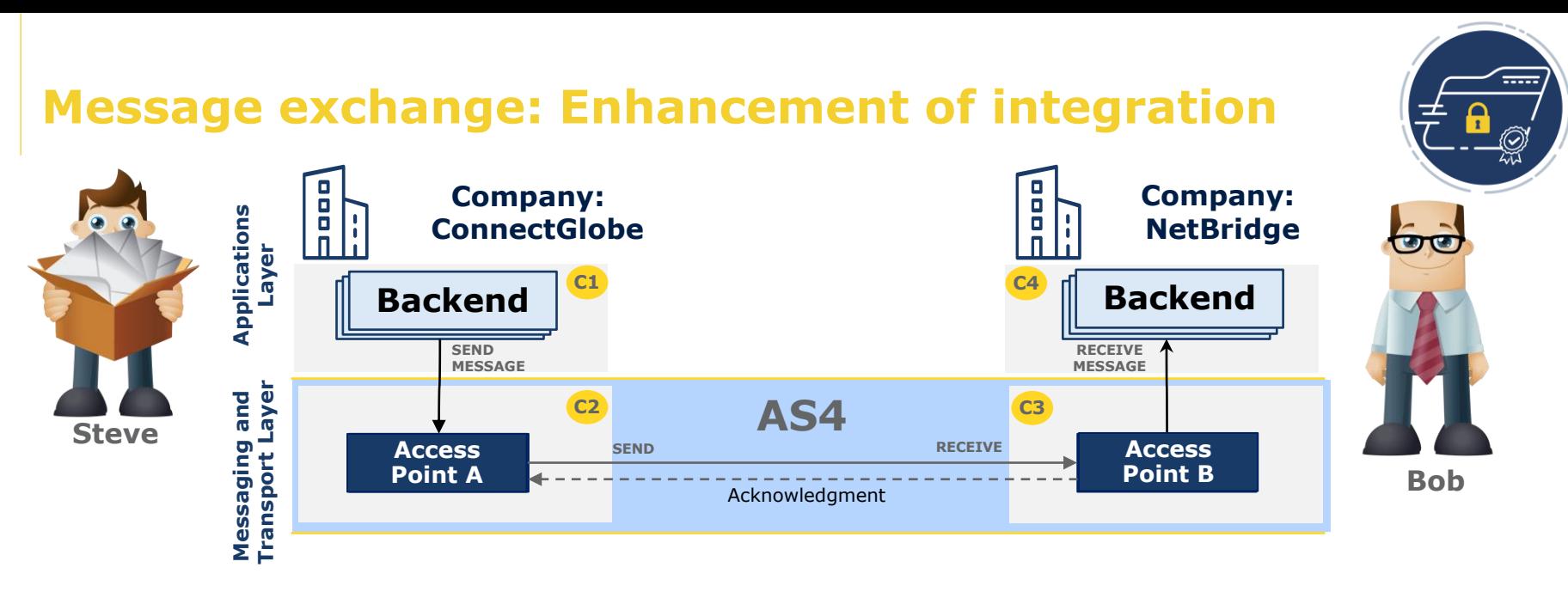

**Enhancement of integration:**

- Business context: (Transaction/Conversation Id, Service/Process, Action/Document)
	- Message routing,
	- Basic payload or/and message metadata validation.
- Reliability (Acknowledgment/Error Signal messages).
- Message Authenticity (eSignature)

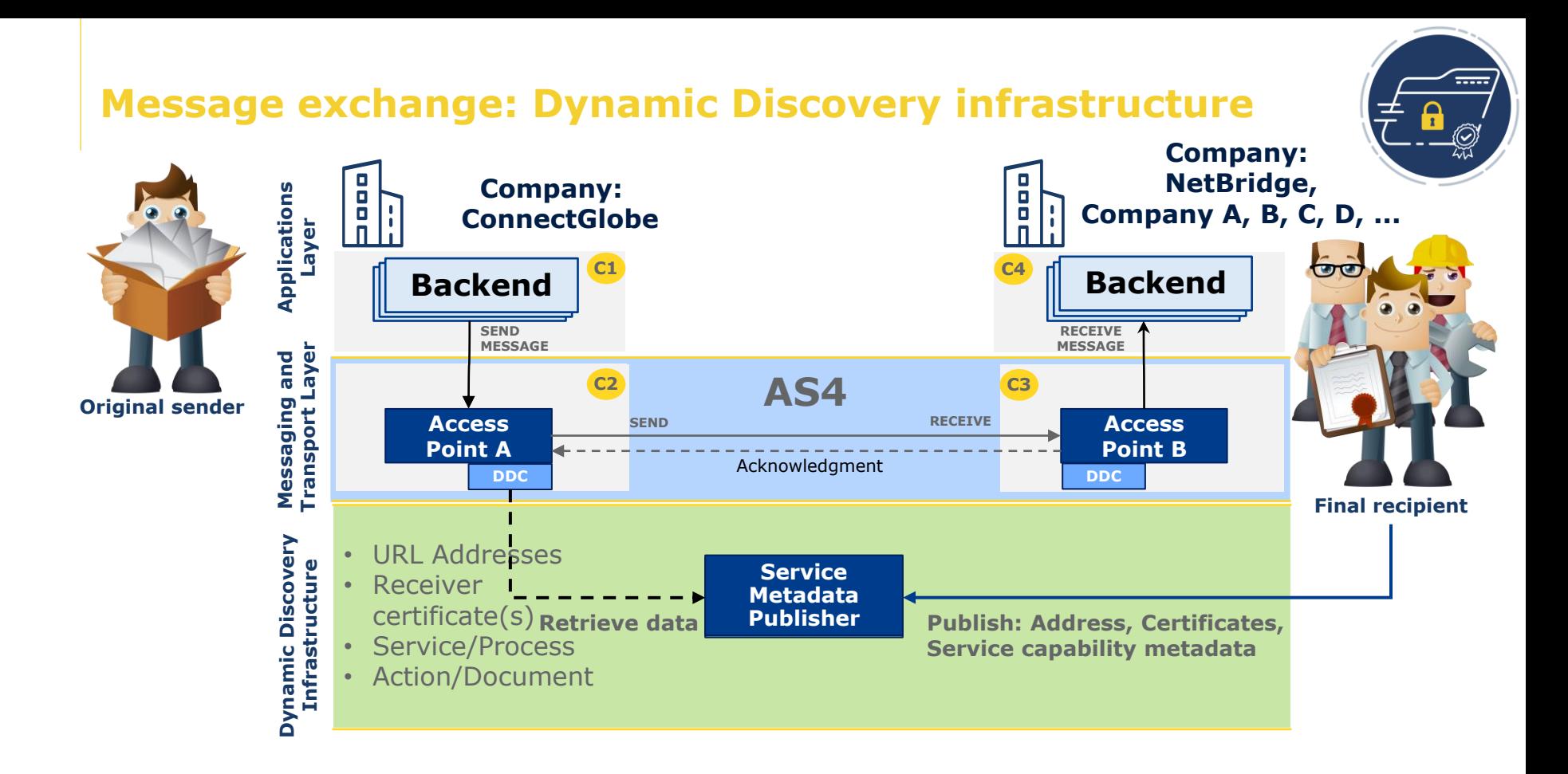

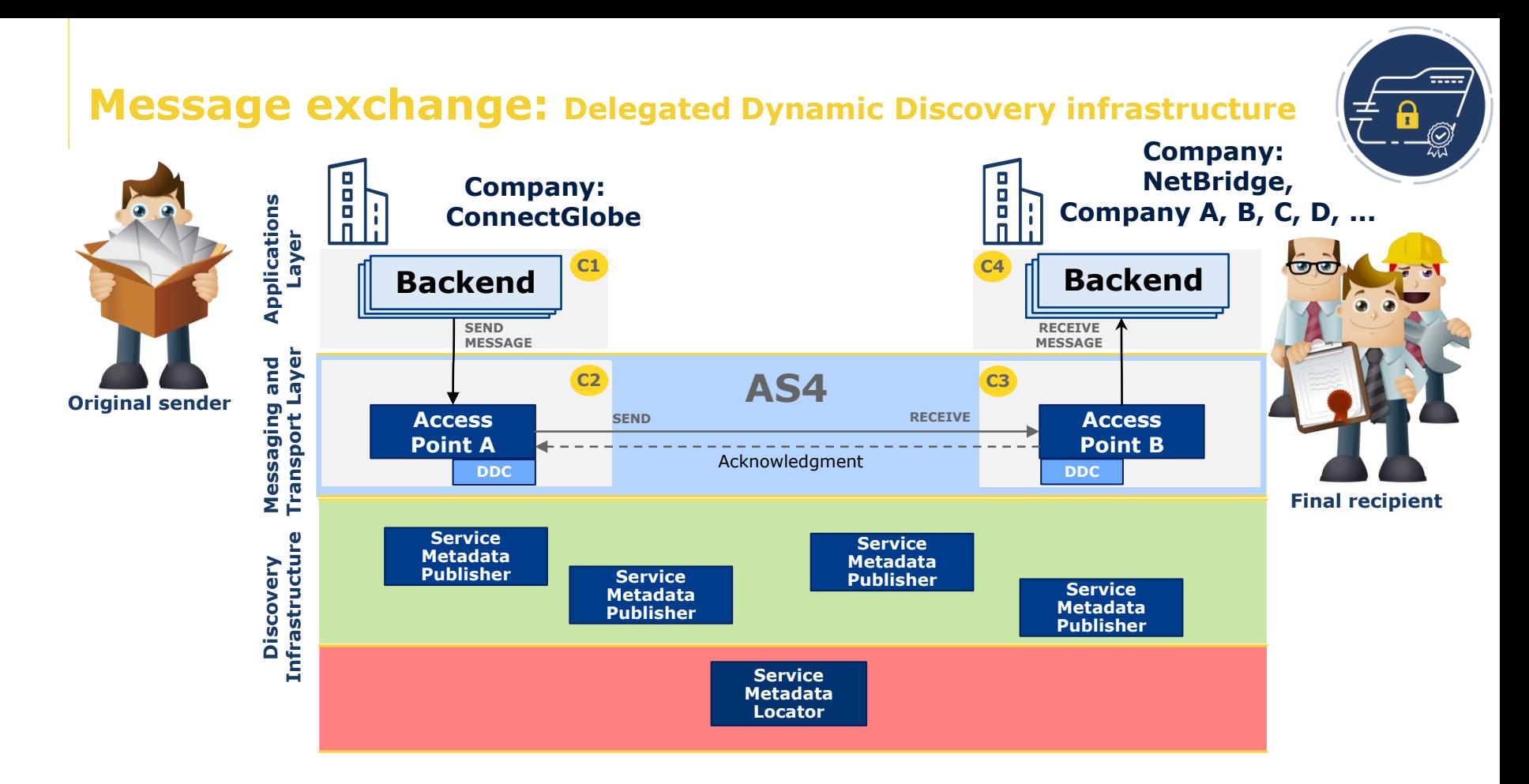

## Message exchange: Business domain network of participants

- Business domain owner (Network rules):
	- Document types
	- Participant identifier types and formats
	- Visibility: public/closed
	- Trust model
	- SMP providers
	- SML provider(s)
	- Discovery parameters
	- …

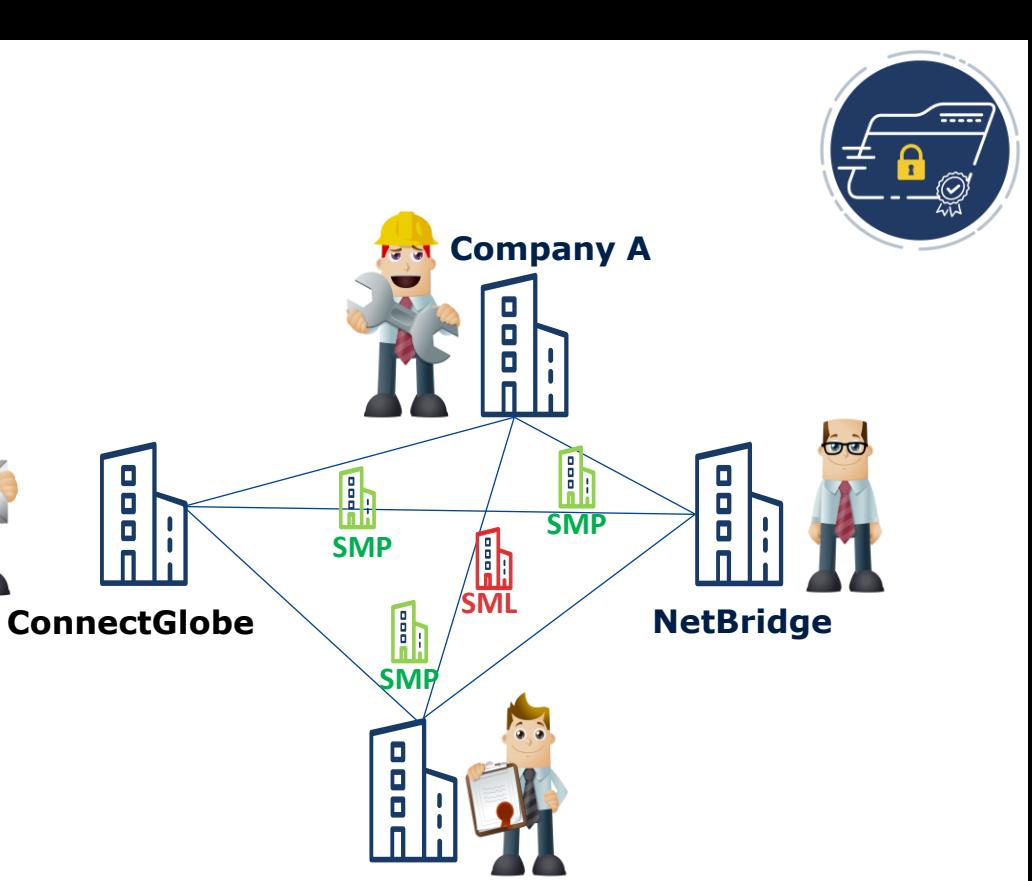

**Company B**

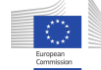

### Overview: Dynamic Discovery process: Getting ready

- 1. Established network trust model (combination of technical solutions and network policies) Example: All network components (APs, SMPs, SMLs) have valid and trusted Certificates.
- 2. Network participants obtain unique identifiers for the message exchange network.
- 3. "Final Recipient" publishes the service metadata to chosen SMP.
- 4. The SMPs registers "Final Recipient" identifier to SML.

**Company: Company: ConnectGlobe** п **NetBridge** Applications **Applications 2 2ORIGINAL SENDER FINAL RECIPIENT Layer C1 C4 Backend Backend Backend ISSUE ISSUED:** THE ISSUED: **ISSUED:** THE ISSUED: **ISSUED:** THE ISSUED: **ISSUED:** THE ISSUED: **ISSUED:** THE ISSUED: **ISSUED:** THE ISSUED: **ISSUED:** THE ISSUED: **ISSUED: ISSUED: ISSUED: ISSUED: ISSUED: ISSUED: I** Layer **Transport Layer** and **Messaging and AS4 C2 C3** Messaging **1 Transport 1 Access Integratio Access n Point B n Point A DDC DDC** (Delegated Dynamic)<br>Discovery Infrastructure **Discovery Infrastructure 1 3 SMP 1 (Delegated Dynamic) 1 1 SMP 2 SMP 3 SMP 4 1 1 4 SML**

#### Overview: Dynamic Discovery process: Message delivery

- 1. Original Sender (ConnectGlobe) submits the message to Access Point A.
- 2. The Dynamic Discovery Client DDC(A) queries the SML for the URL Address of SMP where the Final Recipient (NetBridge) published service metadata.
- 3. The DDC(A) retrieves the service metadata from the targeted SMP (SMP 2). DDC(A) validates the integrity and the authenticity of the data received from SMP 2.
- 4. Access Point A submits the message to discovered Access Point B. The Access Point B validates the message integrity and authenticity.
- 5. Final recipient (NetBridge) receives the message from the Access Point B.

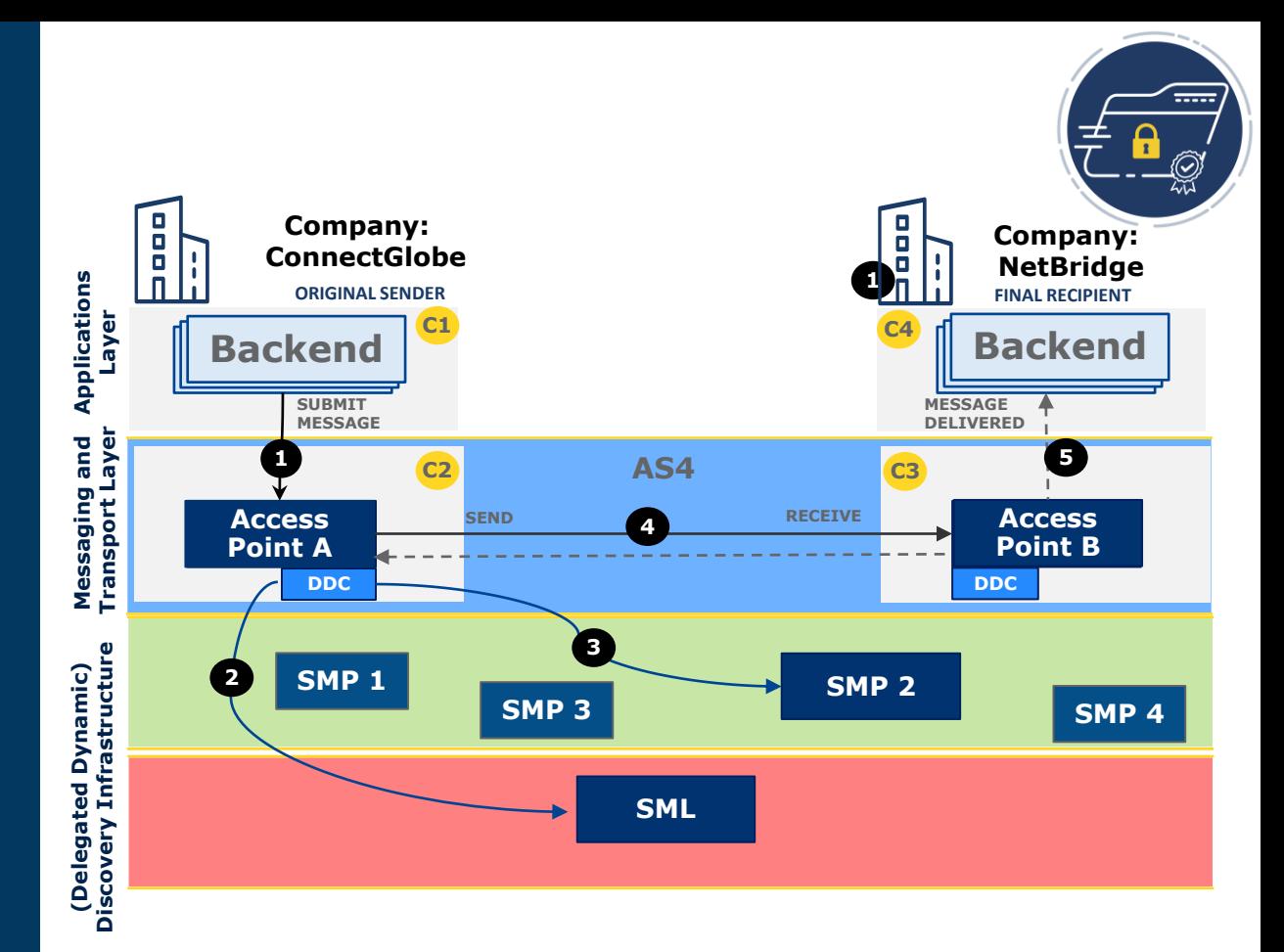

## Establishing the network trust model

- Enables the integrity and authenticity of exchanged data between network components.
- Combination of technical solutions and business domain network policies.
- The trust between components (Integrity and authenticity data validation):
	- 1. Company/Participant <--> SMP provider
	- 2. Company/Participant <--> Access point provider
	- 3. SMP provider <-- > SML provider
	- 4. Access point (DDC) <-- > SMP provider
	- 1. Access point <-- > Access point

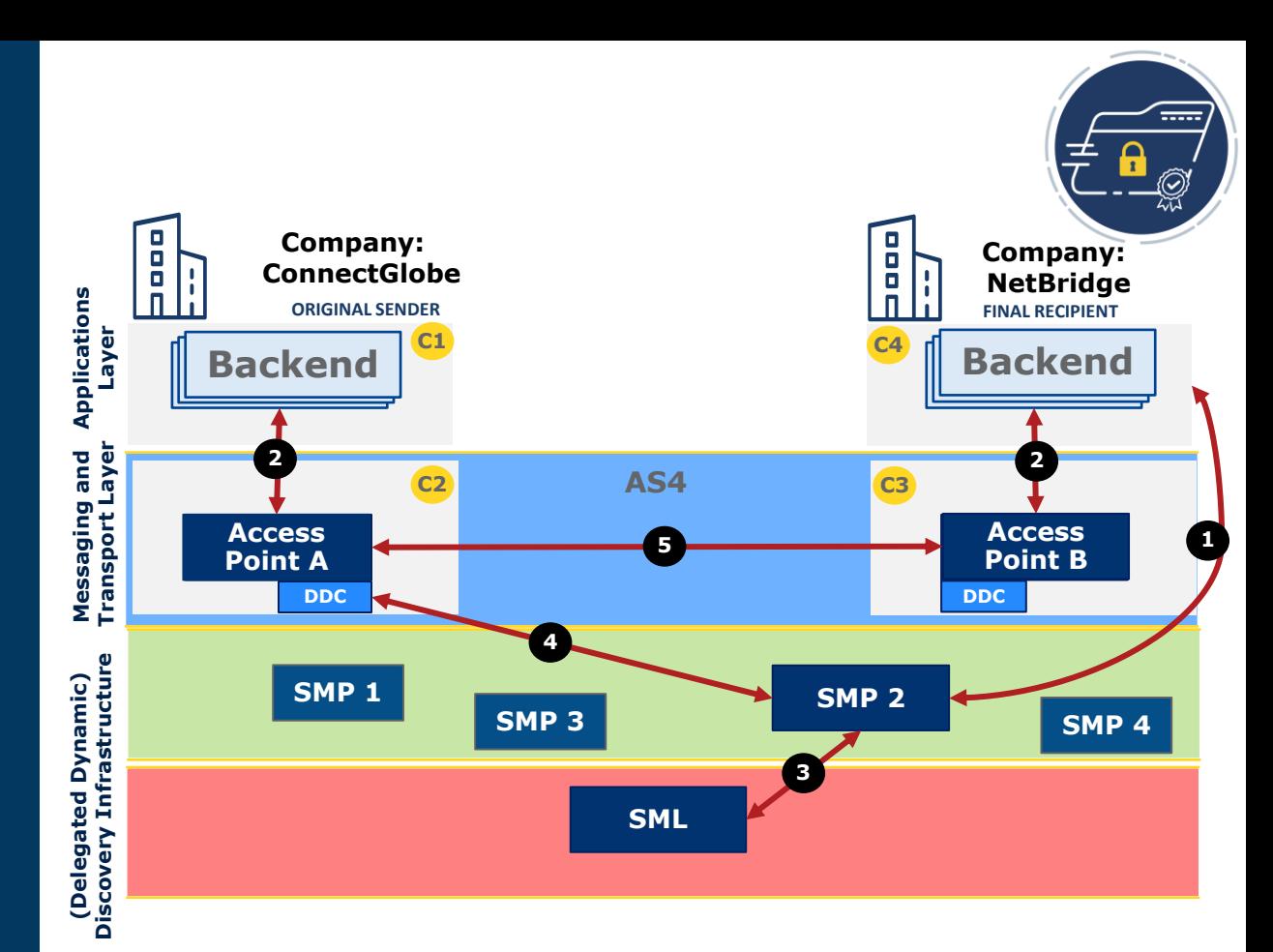

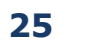

## **Trust Model examples: X509 Certificates and trust anchors**

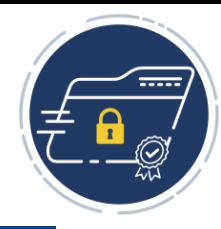

## **Dedicated Domain PKI**

In this model, digital certificates are associated with a single trust anchor dedicated to a business domain network. For example, in the eProcurement domain, PEPPOL operates a dedicated PKI.

#### **Validation of trust:**

All certificates issued from a dedicated issuer/CA are considered trusted.

In this model, digital certificates are associated to a single trust anchor which is shared on multiple domains. But the certificates have domain specific constraints which can be validated: subject regular expression, Certificate policies, etc.

#### **Validation of trust:**

Certificate is trusted if is issued from a dedicated issuer/CA and matches the domain constraints (subject, certificate policy, etc..).

## **Shared Domain PKI Domain Trusted List**

This model relies on a list containing the trusted certificates and/or trust anchors complying with a domain trust policies.

#### **Validation of trust:**

Business domain owner provides:

- Dedicated web services for vali dating Certificates.
- Publish/distribute the truststore.
- Blockchain technology as ident ity provider map components ID and Certificates in

Blockchain ledger (Experimental).

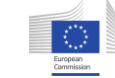

### Dynamic Discovery process: Getting ready/registration

1. Established network trust model (combination of technical solutions and network policies) Example: All network components (APs, SMPs, SMLs) have valid and trusted Certificates.

**2. Network** 

**participants obtains a unique identifiers for the message exchange network.**

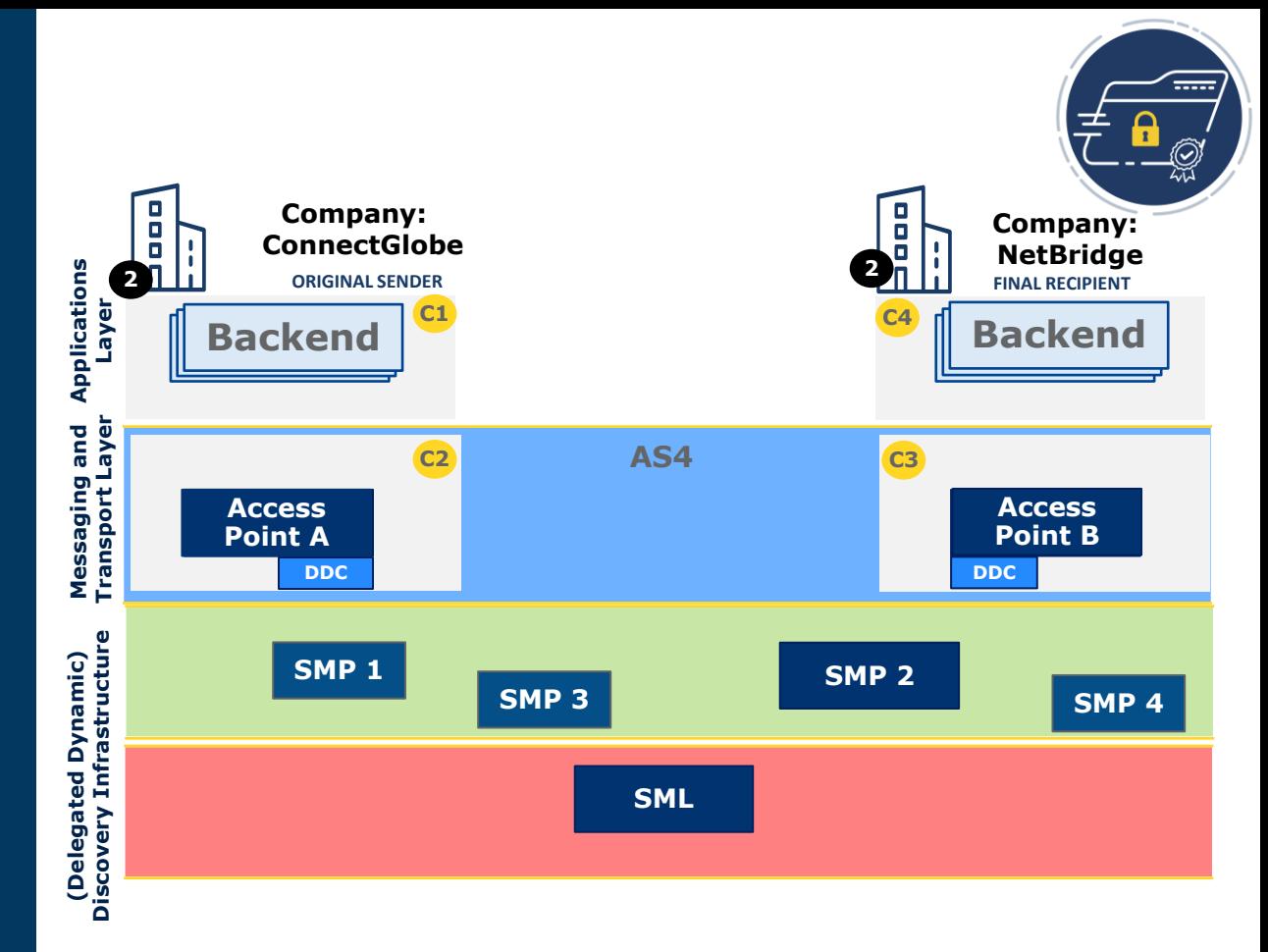

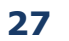

## **Participant identifiers**

- Participant Identifiers are the input data for:
	- Message addressing (Original Sender, Final Recipient).
	- Creating the SML queries.
	- Retrieving the data from the SMP instance.

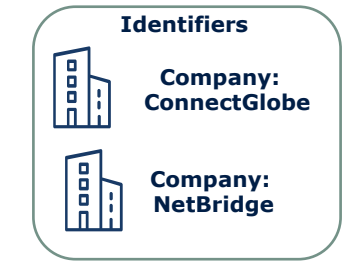

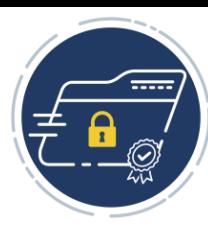

- Participant Identifier must belong to only one participant/company in the network.
- Types, Catalogues of participant identifiers:
	- Custom identifier. E.g.: ehealth-participantid-qns::urn:ehealth:eu:ncp-idp
	- National identifiers: VAT numbers, company registration number, ...
	- International identifiers: International catalogues of identifiers: ISO 6523, ISO 9735, ISO 20022, ...

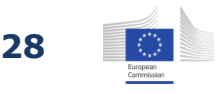

## **Participant identifiers** Example

- NetBridge has GLN number: 2203148000007
- Connect Globe: Belgium VAT number: 0465878231

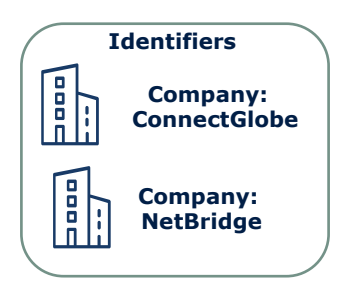

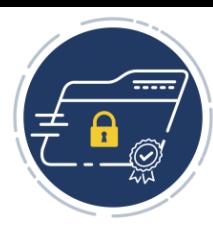

- ISO 6523: international standard/catalogue that defines a structure for uniquely identifying organisations. The identifier consists of two mandatory parts:
	- [International Code Designator \(ICD\),](https://cdb.iso.org/cdb/termentry!display.action?entry=55974&language=1) uniquely identifies the authority which issued the code to the organisation, up to 4 digits:
		- The ICD for the GLN number: 0088
		- The ICD for Belgium VAT numbers: 0206
	- [Organisation](https://cdb.iso.org/cdb/termentry!display.action?entry=55963&language=1) identifier, up to a maximum of 35 characters
- NetBridge: **ISO6523** Registrar with ICD value **0088**: Identifier: **2203148000007**
- Connect Globe: **ISO6523** Registrar with ICD value **0206**: Identifier: **0465878231**

## **Participant Identifier formatting**

The Participant Identifier consists of two parts: a scheme and a value.

#### **Oasis ebCore Party Identifier format:**

*Example*: urn:oasis:names:tc:ebcore:partyid-type:iso6523:0088**:**2203148000007 *Template*: **<**urn:oasis:tc:ebcore:partyid-type:[catalog-identifier]:[scheme-in-catalog]**>:<**[scheme-specific-identifier]**>**

*Scheme*: urn:oasis:names:tc:ebcore:partyid-type:iso6523:0088 *Value*: 2203148000007

#### **Peppol Party Identifier format:**

*Example*: iso6523-actorid-upis**::**0088:2203148000007 *Template*: **<**peppol-participant-identifier-meta-scheme**>::<**identifier-value**>**

*Scheme*: iso6523-actorid-upis *Value*: 0088:2203148000007

#### **Example of custom Party Identifier format:**

*Example*: ehealth-participantid-qns**::**urn:ehealth:eu:ncp-idp *Template*: **<**identifier-scheme**>::<**identifier-value**>**

*Scheme*: ehealth-participantid-qns, *Value*: urn:ehealth:eu:ncp-idp

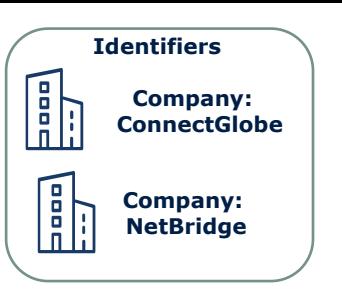

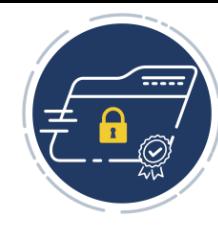

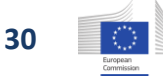

## **Participant Identifier formatting**

Document (XML) notation

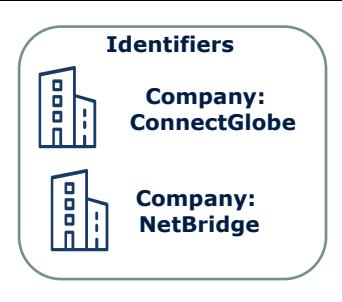

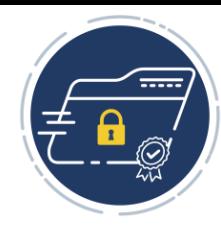

#### **Oasis ebCore Party Identifier format:**

*Scheme*: *urn:oasis:names:tc:ebcore:partyid-type:iso6523:0088*, *Value*: *2203148000007* <ParticipantIdentifier scheme="*urn:oasis:names:tc:ebcore:partyid-type:iso6523:0088*">*2203148000007*</ParticipantIdentifier>

*Note:* eDelivery AS4 profile's Dynamic Discovery enhancement does not use **scheme**! (Better fit to Oasis SMP standard) <ParticipantIdentifier>*urn:oasis:names:tc:ebcore:partyid-type:iso6523:0088:2203148000007*</ParticipantIdentifier>

#### **Peppol Party Identifier format:**

*Scheme*: iso6523-actorid-upis, *Value*: 0088:*2203148000007* <ParticipantIdentifier scheme="iso6523-actorid-upis">*0088:2203148000007*</ParticipantIdentifier>

#### **Example of custom Party Identifier format:**

*Scheme*: ehealth-participantid-qns, *Value*: urn:ehealth:eu:ncp-id <ParticipantIdentifier scheme="ehealth-participantid-qns">urn:ehealth:eu:ncp-id</ParticipantIdentifier>

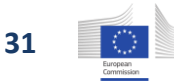

### Dynamic Discovery process: Getting ready/Registration

- 1. Established network trust model (combination of technical solutions and network policies) example: All network components (APs, SMPs, SMLs) have valid and trusted certificates.
- 2. Network participants obtain unique identifiers for the message exchange network.
- **3. "Final Recipient" publishes the service metadata to chosen SMP.**

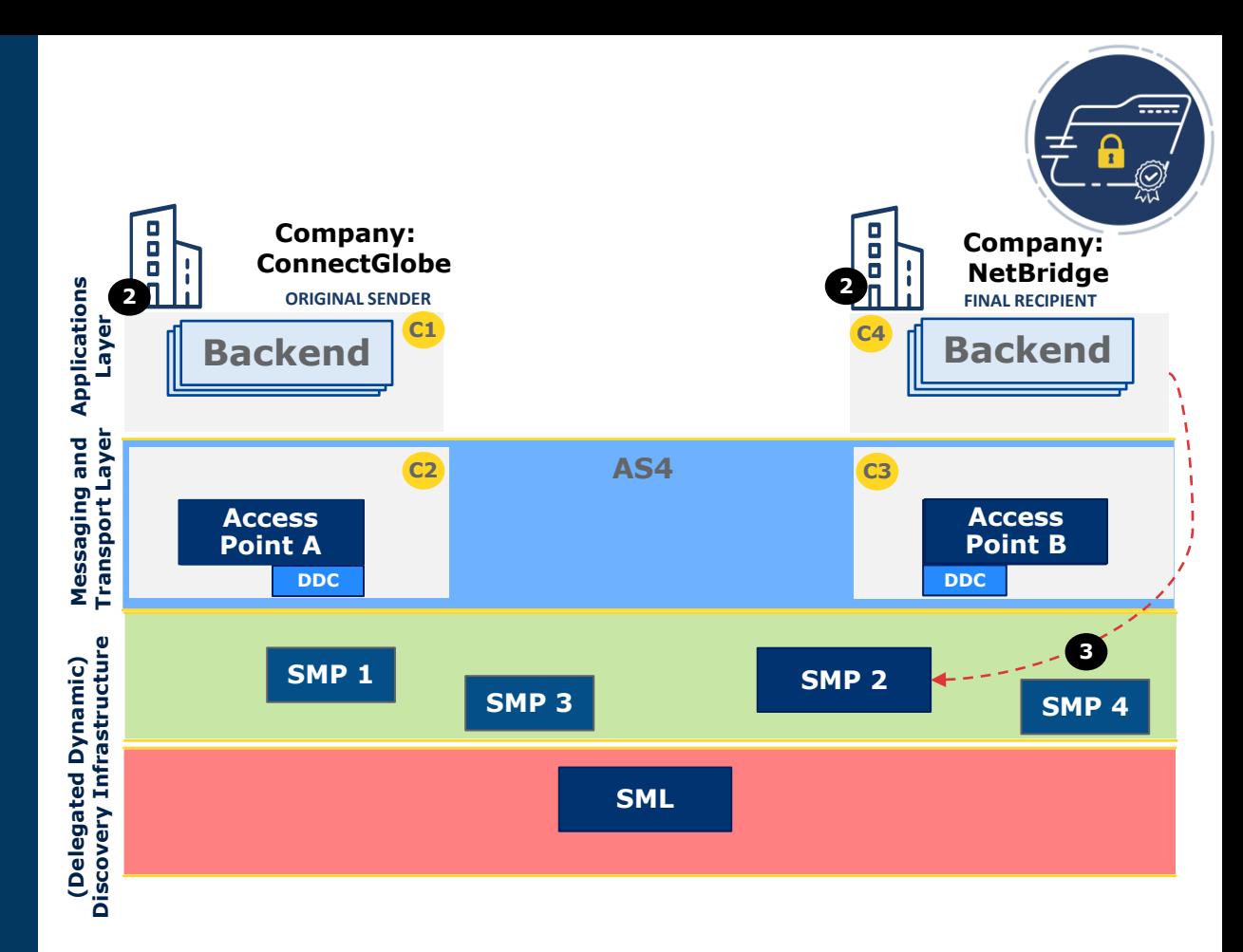

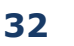

## Publishing service metadata

• Request SMP provider to create a "placeholder" in the SMP instance with company identifier.

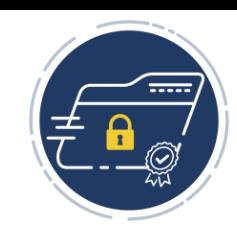

Example of the URL address of web resource:

https://smp-provider.eu/[party-identifier]

The URL example (Note: Identifier is URL encoded): [https://smp-provider.eu/urn%3Aoasis%3Anames%3Atc%3Aebcore%3Apartyid](https://smp-provider.eu/urn%253Aoasis%253Anames%253Atc%253Aebcore%253Apartyid-type%253Aiso6523%253A0088%253A%253A2203148000007)[type%3Aiso6523%3A0088%3A2203148000007](https://smp-provider.eu/urn%253Aoasis%253Anames%253Atc%253Aebcore%253Apartyid-type%253Aiso6523%253A0088%253A%253A2203148000007)

## • Web resource document example (Oasis SMP 1.0 Document):

*<?*xml version="1.0" encoding="UTF-8"*?>* <ServiceGroup xmlns="http://docs.oasis-open.org/bdxr/ns/SMP/2016/05"> <ParticipantIdentifier>urn:oasis:names:tc:ebcore:partyid-type:iso6523:0088:2203148000007</ParticipantIdentifier> <ServiceMetadataReferenceCollection /> </ServiceGroup>

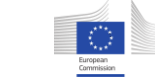

## Publishing service metadata

- Request SMP provider to create a "placeholder" in the SMP instance with company identifier.
- Company "NetBridge" publishes the service metadata.

#### The registration of the service metadata (Oasis SMP 1.0)

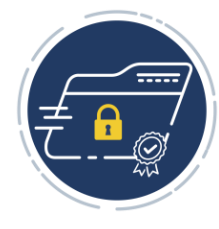

#### NetBridge party identifier

<ServiceMetadata xmlns="http://docs.oasis-open.org/bdxr/ns/SMP/2016/05"> <ServiceInformation> <ParticipantIdentifier>urn:oasis:names:tc:ebcore:partyid-type:iso6523:0088:2203148000007</ParticipantIdentifier> <DocumentIdentifier scheme="urn:oasis:names:specification:ubl:schema:xsd:invoice-12">invoice</DocumentIdentifier> <ProcessList> <Process> <ProcessIdentifier scheme="cenbii-procid-ubl">BII04</ProcessIdentifier> <ServiceEndpointList> <Endpoint transportProfile="bdxr-transport-ebms3-as4-v1p0"> <EndpointURI>https://msh.access-point-b.eu/msh</EndpointURI> <ServiceActivationDate>2020-06-01T11:06:02.000+02:00</ServiceActivationDate> <ServiceExpirationDate>2026-06-01T11:06:02+02:00</ServiceExpirationDate> <Certificate>UGFzdGUgYmFzZTY0IGVuY29kZWQgY2VydGlmaWNhdGUgb2YgQVA=</Certificate> <ServiceDescription>NetBridge Invoice service</ServiceDescription> <TechnicalContactUrl>https://www.net-bridge.eu/info</ TechnicalContactUrl > </Endpoint> </ServiceEndpointList> </Process> </ProcessList> </ServiceInformation> </ServiceMetadata> Document type/AS4 Action **The Process / AS4 Service** Transport profile Access Point B: URL address Access Point B: Certificate

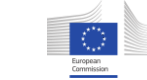

## Published document definitions/types

- SMP Document type(s) must be supported by:
	- SMP service provider
	- Access Point/Dynamic Discovery client
- Options:
	- Oasis SMP 1.0
	- Oasis SMP 2.0
	- PEPPOL SMP (technical specification)
	- $\bullet$  ....

### • Oasis SMP 1.0 ServiceGroup document:

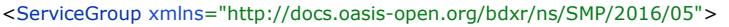

- <ParticipantIdentifier>urn:oasis:names:tc:ebcore:partyid-type:iso6523:0088:2203148000007
- </ParticipantIdentifier>
- <ServiceMetadataReferenceCollection>
- <ServiceMetadataReference href="http://service.smp-b.eu/urn..." />
- </ServiceMetadataReferenceCollection>

</ServiceGroup>

• Oasis SMP 2.0 ServiceGroup document:

<ServiceGroup xmlns="http://docs.oasis-open.org/bdxr/ns/SMP/2/ServiceGroup" xmlns:smb=...> <smb:SMPVersionID>2.0</smb:SMPVersionID> <smb:ParticipantID>urn:oasis:names:tc:ebcore:partyid-type:iso6523:0088:2203148000007 </smb:ParticipantID> <sma:ServiceReference> <smb:ID schemeID="urn:oasis:names:specification:ubl...>invoice</smb:ID> <sma:Process> <smb:ID schemeID="cenbii-procid-ubl">BII04</smb:ID> </sma:Process> </sma:ServiceReference> </ServiceGroup>

### PEPPOL SMP ServiceGroup document:

#### <smp:ServiceGroup

xmlns:smp="http://busdox.org/serviceMetadata/publishing/1.0/" ...>

- <id:ParticipantIdentifier>urn:oasis:names:tc:ebcore:partyid-type:iso6523:0088:2203148000007 </id:ParticipantIdentifier>
- <smp:ServiceMetadataReferenceCollection>
- <smp:ServiceMetadataReference href="http://service.smp-b.eu/urn.." />
	- </smp:ServiceMetadataReferenceCollection>
- </smp:ServiceGroup>

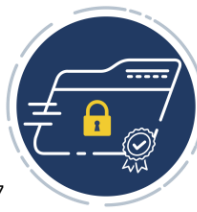

## Dynamic discovery process: Getting ready/registration

- 1. Established network trust model (combination of technical solutions and network policies) example: All network components (APs, SMPs, SMLs) have valid and trusted certificates.
- 2. Network participants obtain unique identifiers for the message exchange network.
- 3. "Final Recipient" publishes the service metadata to chosen SMPs.
- 
- **4. The SMPs registers "Final Recipient" identifier to SML.**

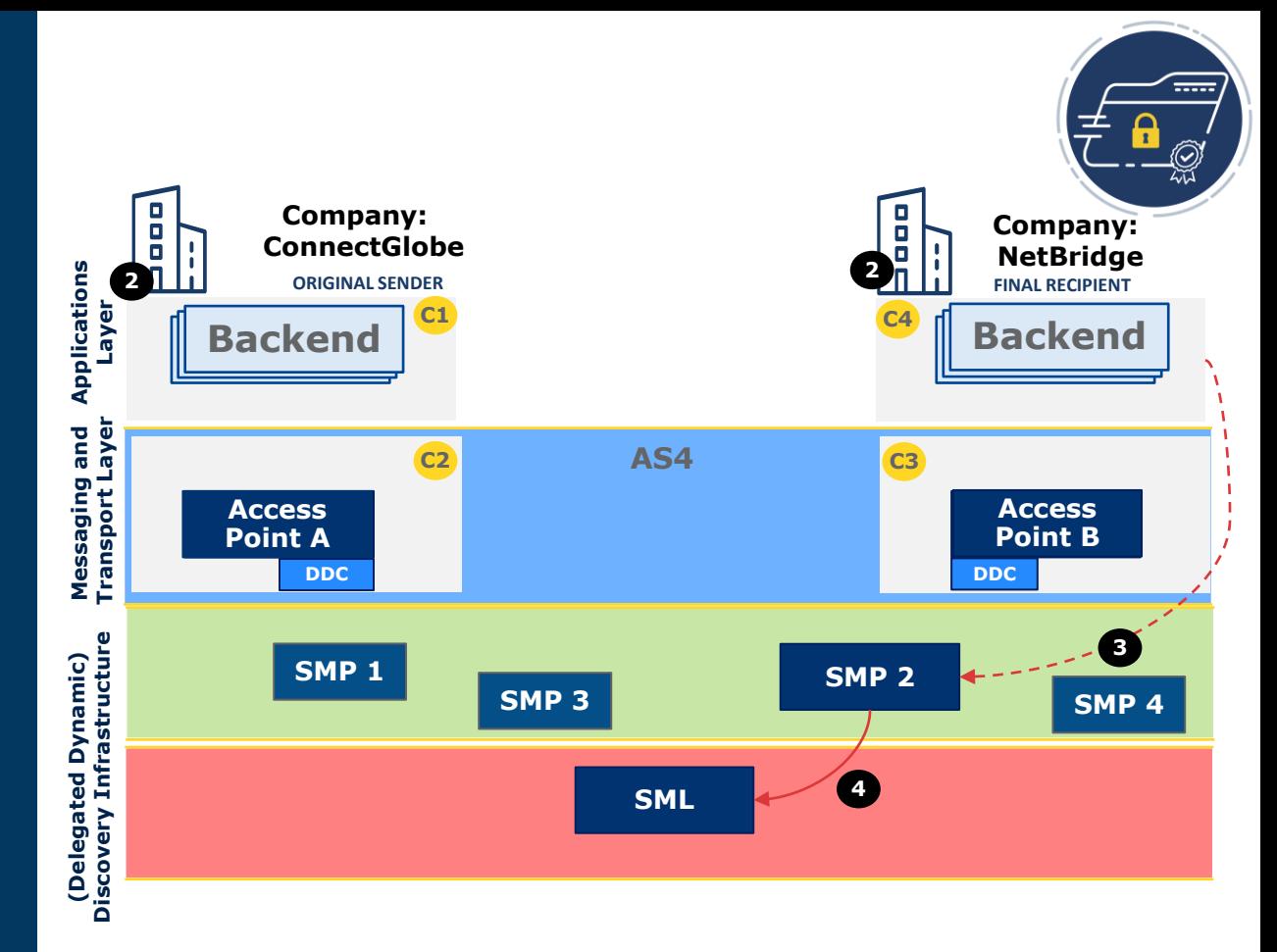

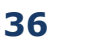

## Register party identifier to SML

Two main functions of SML

- Management/registration
- Lookup
- The SML service has two endpoints:
	- **Management endpoint**: Interface used by SMP for participant registration management
	- **Lookup endpoint:** based on Domain Name System (DNS) protocol. (DNS server is the "key-value database" of the internet)

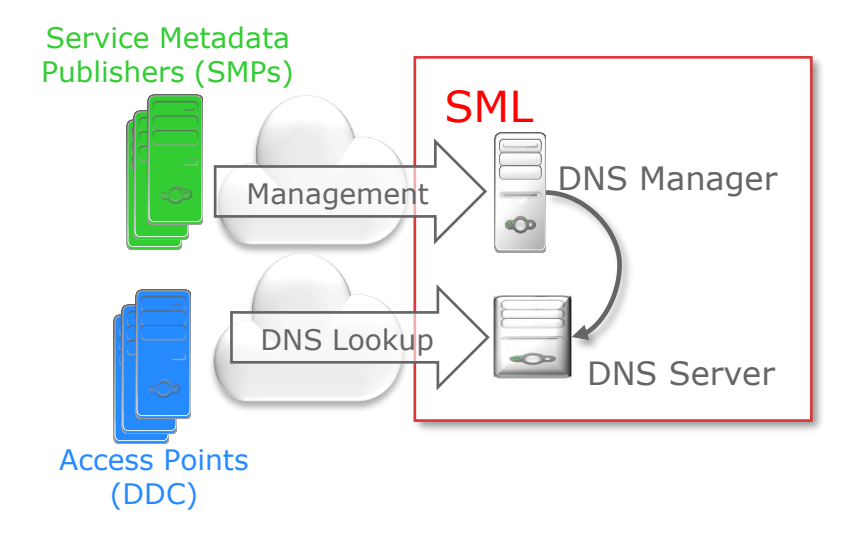

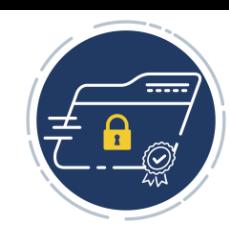

## **SML management interface (HTTP SOAP Operations)**

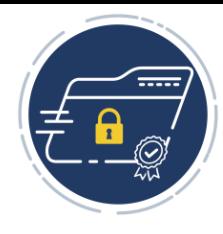

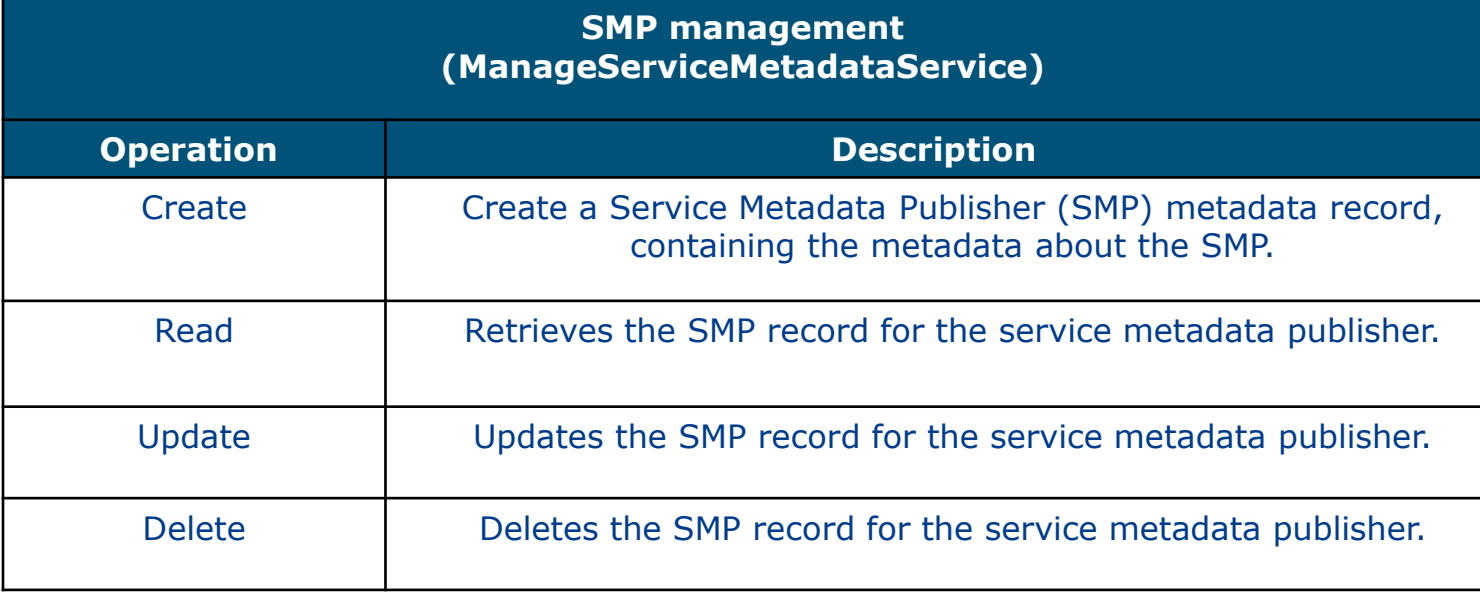

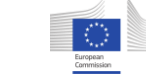

## **SML Management interface (HTTP SOAP Operations)**

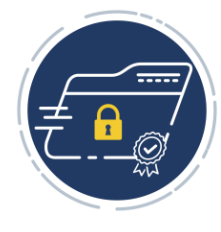

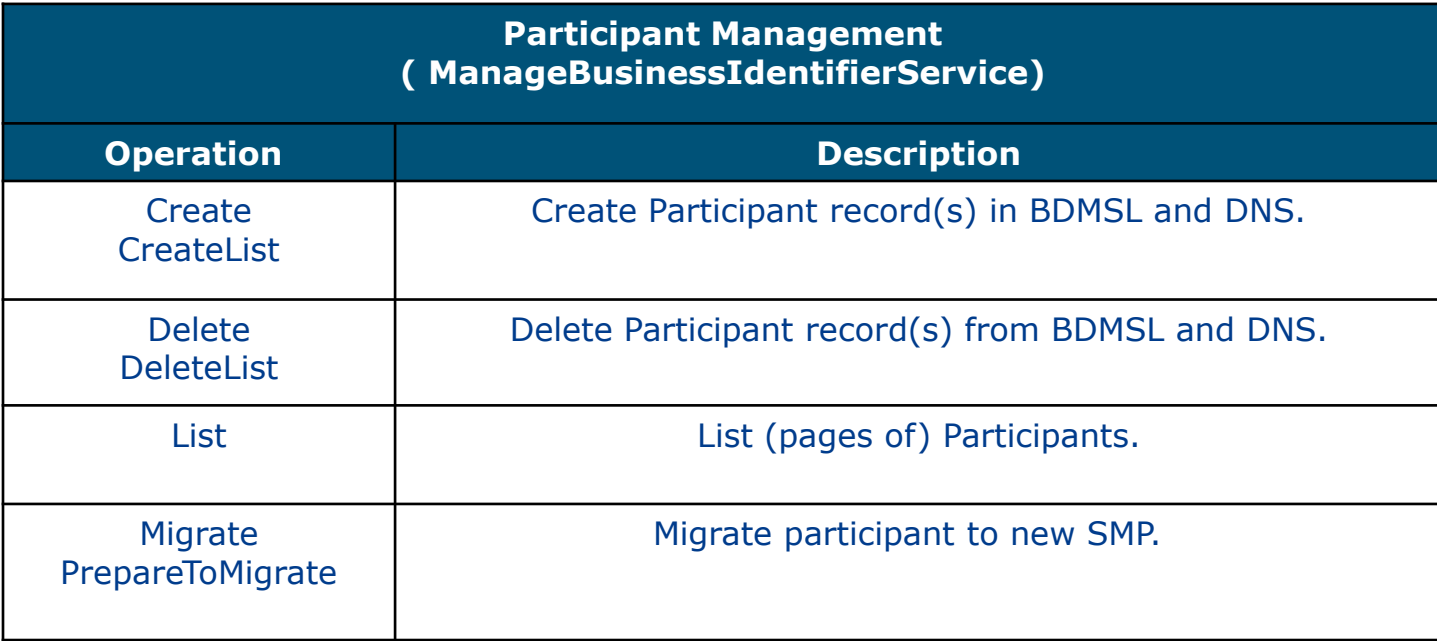

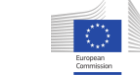

## **SML Management interface (HTTP SOAP Operations)**

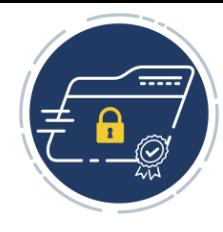

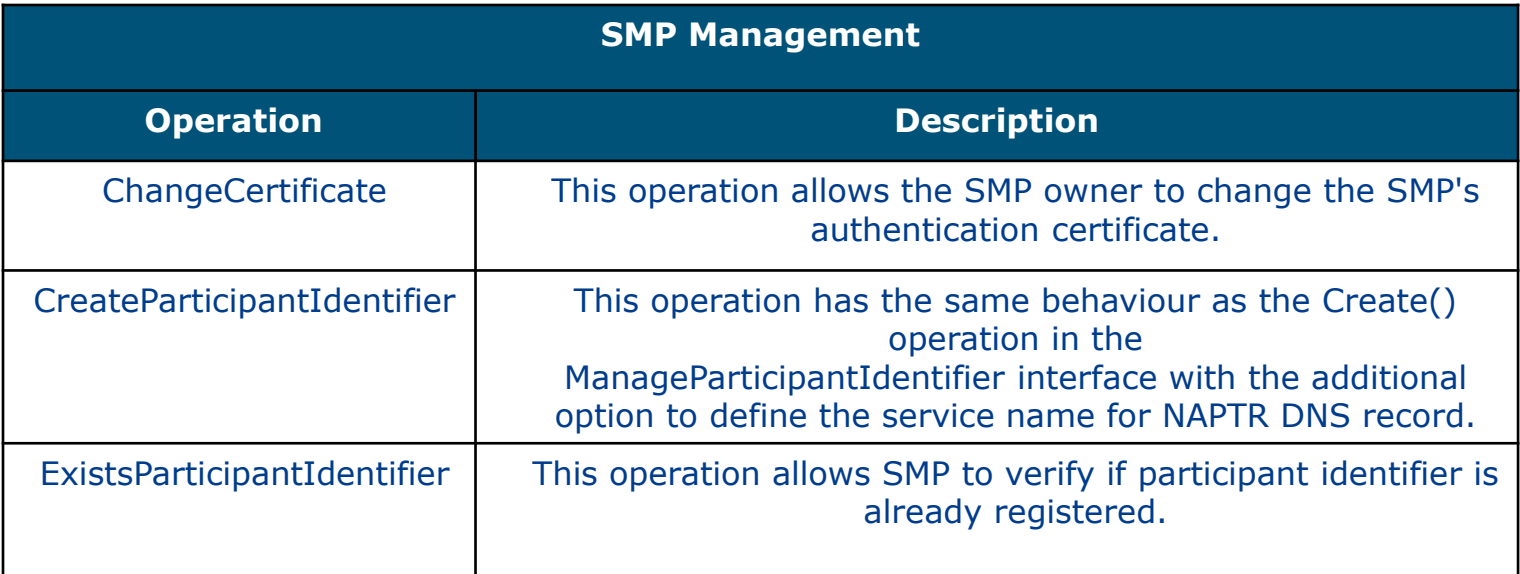

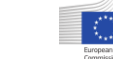

## Register Party identifier to SML

- Registration (SOAP request)
- Create DNS Record(s) to DNS server
	- NAPTR
	- CNAME (eDelivery legacy)

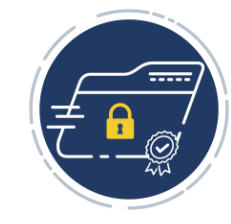

## • SMP registers participant identifier to SML

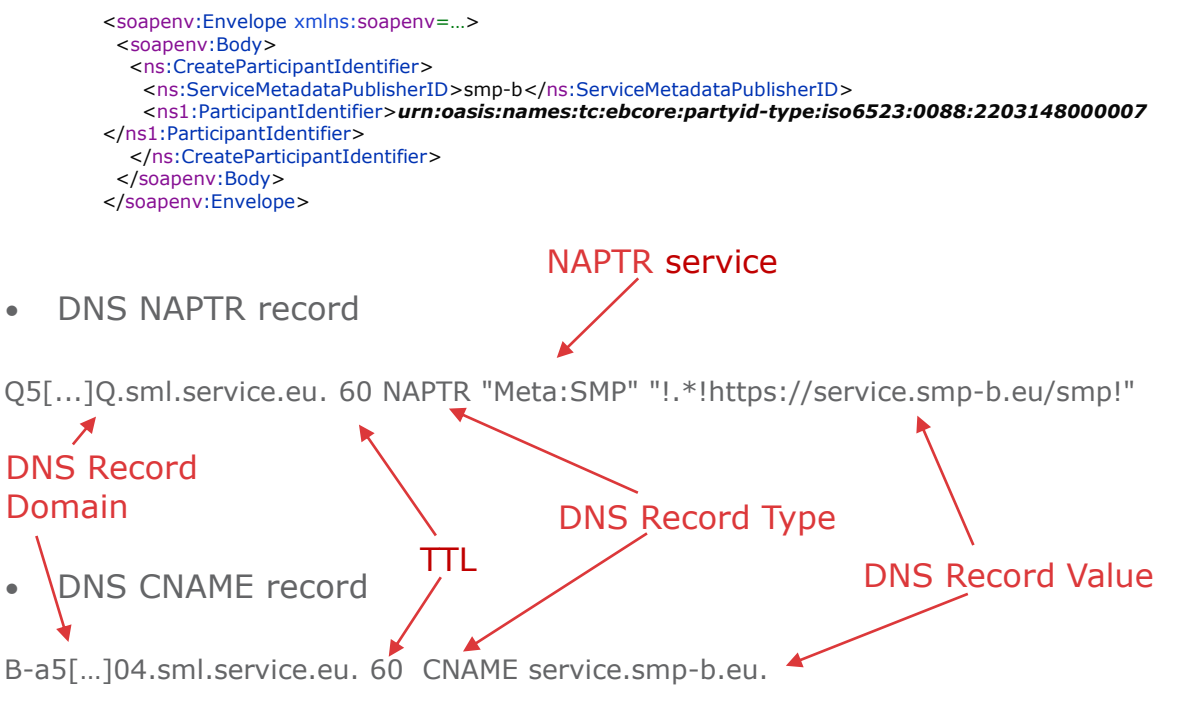

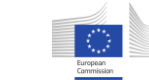

## DNS Domain for NAPTR Records

- SML-zone name
	- Defines the DNS "search" space of network: Ex: sml-service.eu my-network.sml-service.eu
	- Owned by the SML service provider.
- ID-scheme (Optional)
	- Scheme part of participant identifier
- Hash value over normalized participant identifier (with or without scheme)
	- Hash SHA256
	- Base32(no padding)
	- Upper case

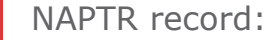

#### **<hash(sha256)-over-identifier>[.<ID-scheme>].<SML-zone-name>**

• ebCoreParty Identifier format:

<ParticipantIdentifier>**urn:oasis:names:tc:ebcore:partyid-type:iso6523:0088:2203148000007** </ParticipantIdentifier>

Q5BGWHKA3TGO5XM2Z6JRXMXEWAP2MAH7LKKFYOGP5Y3546TZATRQ.sml-service.eu

Peppol identifier format:

<ParticipantIdentifier scheme="**iso6523-actorid-upis**">**0088:2203148000007**</ParticipantIdentifier>

4UMAAIZDFWP76HPXFUBIJBN7T7MCE3IAKPSVJBIQSWZAB6YRTXRQ.iso6523-actorid-upis.sml-service.eu

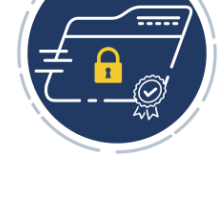

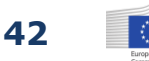

## DNS Domain for CNAME

- Hash value over normalized participant identifier (with or without scheme)
	- Hash MD5
	- Hexadecimal encoded
	- Lower case

CNAME record:

#### **B-<hash(md5)-over-identifier>[.<ID-scheme>].<SML-zone-name>**

• ebCoreParty identifier format:

<ParticipantIdentifier>**urn:oasis:names:tc:ebcore:partyid-type:iso6523:0088:2203148000007** </ParticipantIdentifier>

## B-a55572feed1a024bc126e015b4d8bc04.sml-service.eu

• Peppol identifier format

<ParticipantIdentifier scheme="**iso6523-actorid-upis**">**0088:2203148000007**</ParticipantIdentifier>

B-4f8bd4366e43ba9180ab9bf9a628f405.iso6523-actorid-upis.sml-service.eu

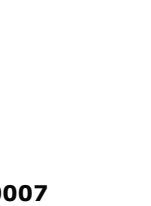

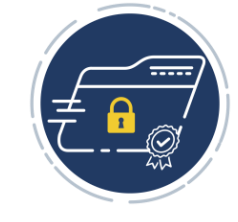

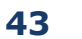

## Dynamic Discovery process: Message delivery

**1. Original Sender (ConnectGlobe) submits the message to Access Point A.**

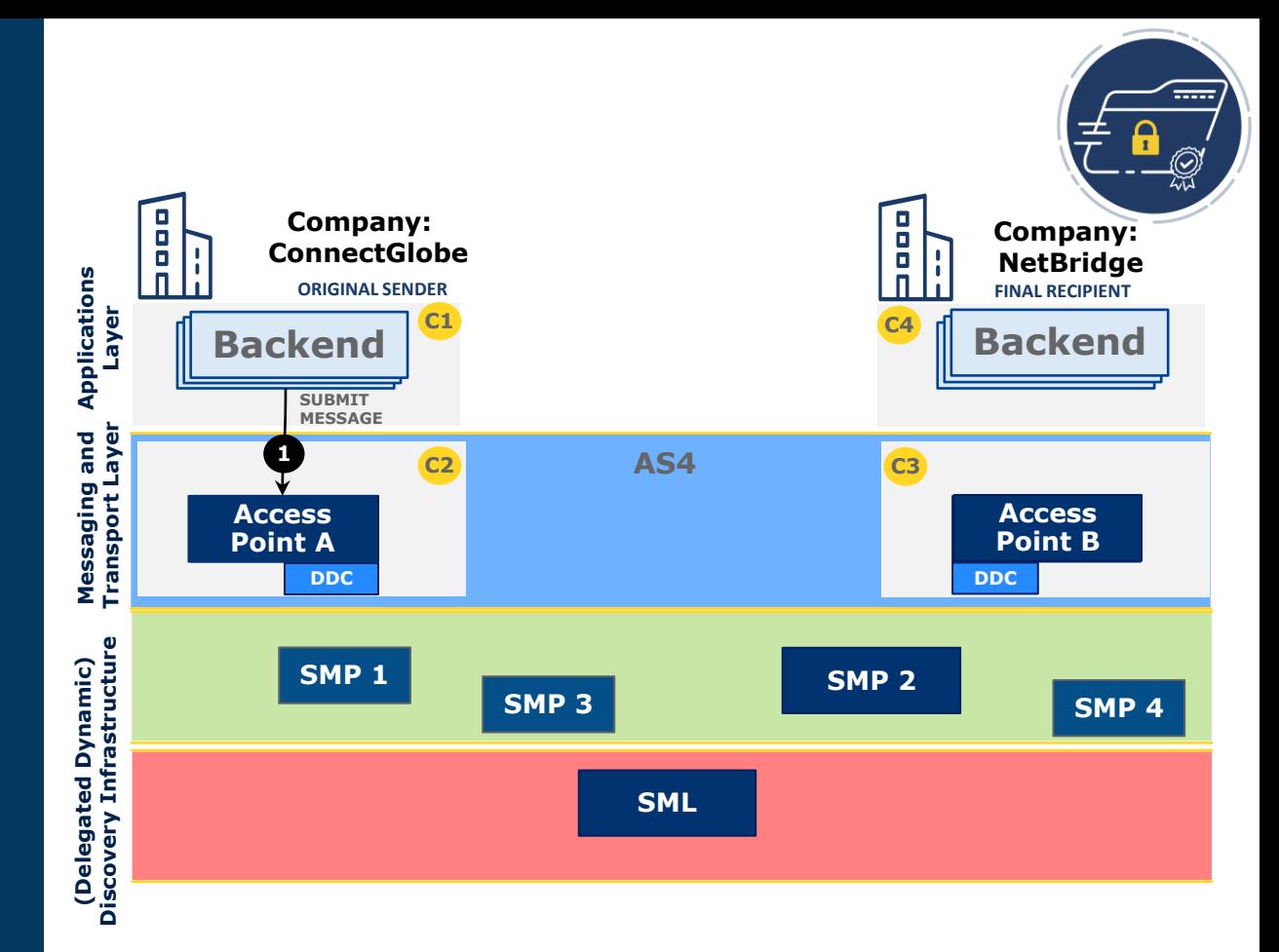

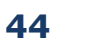

## 1.Company A submits the message to "Access Point A".

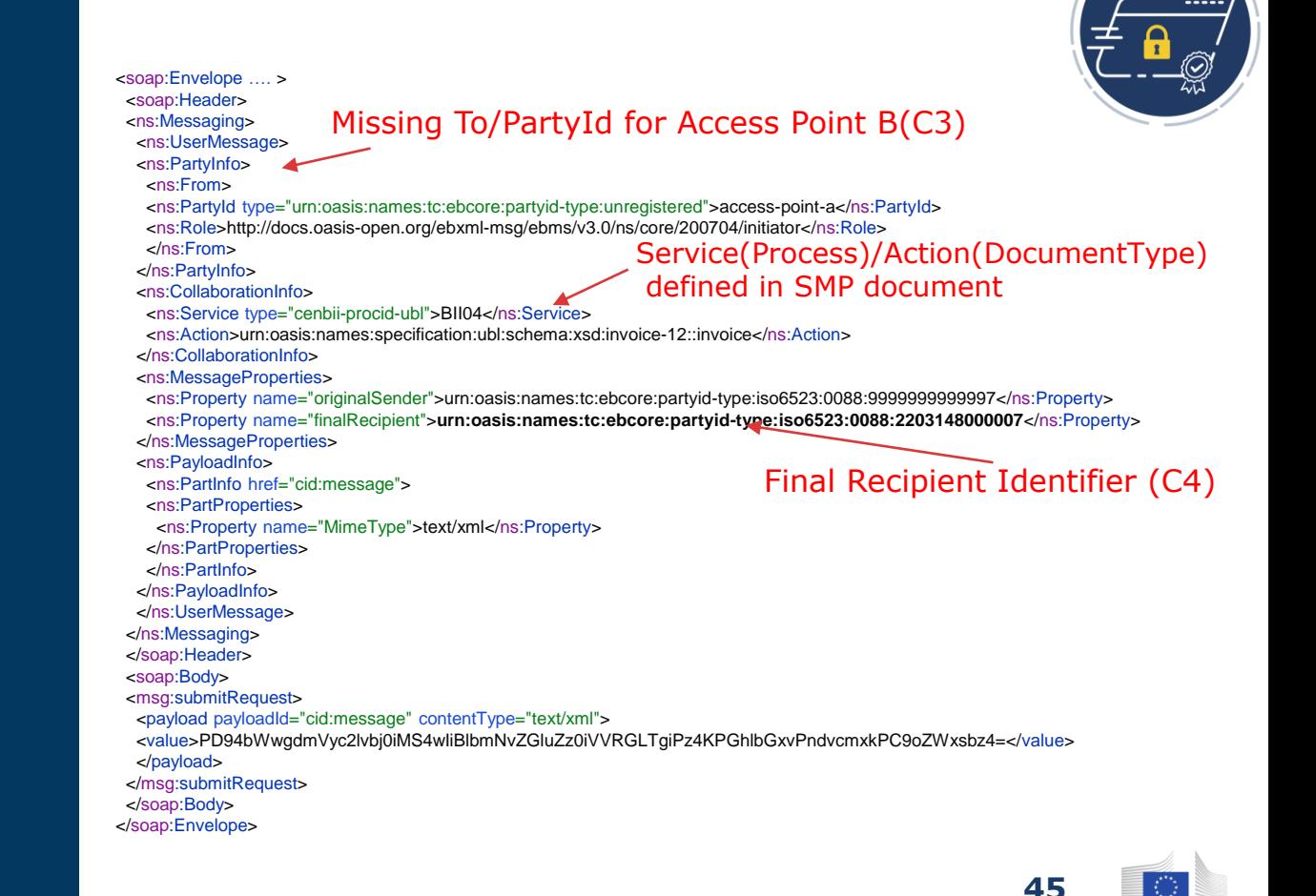

![](_page_44_Picture_2.jpeg)

## Dynamic Discovery process: Message delivery

1. Original sender (ConnectGlobe) submits the message to Access Point A.

**2. The DDC(A) queries the SML for the URL address of SMP where the final recipient (NetBridge) published service where the final recipient<br>
(NetBridge) published service<br>
metadata.<br>
metadata.**<br> **HTPS**<br> **HTPS**<br> **HTPS**<br> **HTPS**<br> **HTPS**<br> **HTPS**<br> **HTPS**<br> **HTPS**<br> **HTPS**<br> **HTPS**<br> **HTPS**<br> **HTPS**<br> **HTPS**<br> **HTPS**<br> **HTPS**<br> **HTPS**<br> **HTPS**<br> **HTP** 

![](_page_45_Figure_3.jpeg)

![](_page_45_Picture_5.jpeg)

## The DDC(A) query the SML for the location of AP of the final recipient

- Generate the DNS query
- Extract/build target SMPs URL.
- Lookup with NAPTR record
	- Q5…RQ.sml.service.eu

Result: !.\*!https://service.smp-b.eu/smp!

- Extract value: https://service.smp-b.eu/smp
- Lookup with CNAME (eDelivery Legacy)
	- B-a5…04.sml.service.eu

Result: service.smp-b.eu.

• Build URL with predefined missing parts defined by business domain network: **https://**service.smp-b.eu**/smp**

![](_page_46_Picture_11.jpeg)

## DNS lookup

- Resolver DNS
	- Internet service provider, business enterprise / company network, router, public DNS resolvers (Google: 8.8.8.8, Cloudflare: 1.1.1.1, OpenDNS: 208.67.222.222, … )
- Root DNS server
- Top level domain (TLD) DNS server
- Authoritative DNS server

![](_page_47_Figure_6.jpeg)

## DNS Security

- Domain Name System Security Extensions (DNSSEC)
	- Strengthens authenticity of the received data
- DNS over HTTPS (DoH), DNS over TLS (DoT),
	- …
	- Confidentiality

![](_page_48_Figure_6.jpeg)

## DNS Cache

- Improves performance
- Improves stability / **resilience**
- Delays the changes
- Where is the Cache?
	- Resolver DNS
	- Forwarder DNS
	- Application level

![](_page_49_Figure_8.jpeg)

![](_page_49_Picture_9.jpeg)

## Dynamic Discovery process: Message delivery

- 1. Original Sender (ConnectGlobe) submits the message to Access Point A.
- 2. The DDC(A) queries the SML for the URL address of SMP where the final recipient (NetBridge) published service metadata.
- **3. The DDC(A) retrieves the Service metadata from the targeted SMP (SMP 2). DDC(A) validates the integrity and the authenticity of the data received from SMP 2.**

ο **Company:**  88 **Company:** Ω **ConnectGlobe**  $\Box$ **NetBridge Layer Applications ORIGINAL SENDER FINAL RECIPIENT C1 C4 Backend Backend Backend ISSUE ISSUED:** THE ISSUED: **ISSUED:** THE ISSUED: **ISSUED:** THE ISSUED: **ISSUED:** THE ISSUED: **ISSUED:** THE ISSUED: **ISSUED:** THE ISSUED: **ISSUED:** THE ISSUED: **ISSUED: ISSUED: ISSUED: ISSUED: ISSUED: ISSUED: I SUBMIT MESSAGE** Layer **Transport Layer** and **Messaging and 1 C2 AS4 C3** Messaging **Transport Access Integratio Access n Point B n Point A DDC DDC 3** (Delegated Dynamic)<br>Discovery Infrastructure **Discovery Infrastructure (Delegated Dynamic) SMP 1 2 SMP 2 SMP 3 SMP 4 SML**

## Dynamic Discovery Client (Access point A)

- Generate the SMP request: (HTTP GET)
	- SMP Address (DNS Lookup)
	- Participant Identifier (Final Recipient)
	- /services/ (constant)
	- Document identifier (AS4 message: Action)

![](_page_51_Picture_6.jpeg)

## [SMP address] /[Participant-Identifier]/**services** / [Document-Identifier]

https://service.smp-b.eu/smp/urn:oasis:names:tc:ebcore:partyid-type:iso6523:0088:2203148000007/ **services** / urn:oasis:names:specification:ubl:schema:xsd:invoice-12::invoice

![](_page_51_Picture_9.jpeg)

## The SMP response: service metadata

- Signature
- Missing message data
	- Access point B URL
	- Access point B Certificate(s)
	- Where is the access point identifier (The To/PartyId for Access Point B(C3)?

<SignedServiceMetadata xmlns="http://docs.oasis-open.org/bdxr/ns/SMP/2016/05"> <ServiceMetadata> <ServiceInformation> <ParticipantIdentifier>urn:oasis:names:tc:ebcore:partyid-type:iso6523:0088:2203148000007</ParticipantIdentifier> <DocumentIdentifier scheme="urn:oasis:names:specification:ubl:schema:xsd:invoice-12">invoice</DocumentIdentifier> <ProcessList> <Process> <ProcessIdentifier scheme="cenbii-procid-ubl">BII04</ProcessIdentifier> <ServiceEndpointList> <Endpoint transportProfile="bdxr-transport-ebms3-as4-v1p0"> <EndpointURI>https://access-point.company-b.eu</EndpointURI> <ServiceActivationDate>2020-06-01T11:06:02.000+02:00</ServiceActivationDate> <ServiceExpirationDate>2026-06-01T11:06:02+02:00</ServiceExpirationDate> <Certificate>UGFzdGUgYmFzZTY0IGVuY29kZWQgY2VydGlmaWNhdGUgb2YgQVA=</Certificate> <ServiceDescription>This is the Invoice service</ServiceDescription> <TechnicalInformationUrl>https://www.company-b.eu/info</TechnicalInformationUrl> </Endpoint> </ServiceEndpointList> </Process> </ProcessList> </ServiceInformation> </ServiceMetadata> <Signature xmlns="http://www.w3.org/2000/09/xmldsig#"> <SignedInfo>...</SignedInfo> <SignatureValue>UCGUg....YZkqsTQ==</SignatureValue> <KeyInfo> <X509Data> <X509SubjectName>CN=SMP\_B,OU=SMP-SERVICE,O=SMP-B,C=EU</X509SubjectName> <X509Certificate>MIIFy ....fTI=</X509Certificate> </X509Data> </KeyInfo> </Signature> </SignedServiceMetadata> **Signature** AP (B) URL address AP (B) certificate AP (B) To/PartyId

**53**

## The To/PartyId for Receivers Access Point (C3)

- The eDelivey AS4 enhancement
- The Business domain/network technical specifications

![](_page_53_Picture_3.jpeg)

![](_page_53_Picture_77.jpeg)

Fingerprint:

SHA-1

 $\checkmark$ 

**54**

46:24:F1:96:CC:50:7B:C8:1D:E8:F6:75:EA:CF:20:62:68:I

## Dynamic Discovery process: Message delivery

- 1. Original Sender (ConnectGlobe) submits the message to Access Point A.
- 2. The DDC(A) queries the SML for the URL address of SMP where the final recipient (NetBridge) published service metadata.
- 3. The DDC(A) retrieves the service metadata from the targeted SMP (SMP 2). DDC(A) validates the integrity and the authenticity of the data received from SMP 2.
- **4. Access Point A submits the message to discovered Access Point B. The Access Point B validates the message integrity and authenticity.**

![](_page_54_Figure_5.jpeg)

![](_page_54_Picture_6.jpeg)

## Dynamic Discovery process: Message delivery

- 1. Original Sender (ConnectGlobe) submits the message to Access Point A.
- 2. The DDC(A) query the SML for the URL Address of SMP where the Final Recipient (NetBridge) published Service metadata.
- 3. The DDC(A) retrieves the Service metadata from the targeted SMP (SMP 2). DDC(A) validates the integrity and the authenticity of the data received from SMP 2.
- 4. Access Point A submits the message to discovered Access Point B. The Access Point B validates the message integrity and authenticity.
	- **5. Final recipient (NetBridge) receives the message from Access Point B.**

![](_page_55_Figure_6.jpeg)

![](_page_55_Picture_7.jpeg)

## **References**

#### **SMP references**

- eDelivery SMP Version 1.10 (30 May 2018) https://ec.europa.eu/digital-building-blocks/wikis/display/DIGITAL/eDelivery+SMP+-+1.10
- Service Metadata Publishing (SMP) Version 1.0 (01 August 2017) http://docs.oasis-open.org/bdxr/bdx-smp/v1.0/bdx-smp-v1.0.html
- Service Metadata Publishing (SMP) Version 2.0 (14 February 2021) http://docs.oasis-open.org/bdxr/bdx-smp/v2.0/bdx-smp-v2.0.html
- Peppol Transport Infrastructure: Service Metadata Publishing (SMP) v1.2.0 (24 February 2021) https://docs.peppol.eu/edelivery/smp/PEPPOL-EDN-Service-Metadata-Publishing-1.2.0-2021-02-24.pdf

#### **SML references**

- eDelivery BDXL 1.6 https://ec.europa.eu/digital-building-blocks/wikis/display/DIGITAL/eDelivery+BDXL+1.6
- Business Document Metadata Service Location Version 1.0 http://docs.oasis-open.org/bdxr/BDX-Location/v1.0/BDX-Location-v1.0.html
- PEPPOL Transport Infrastructure Service Metadata Locator (Description of the SML SOAP API) https://github.com/OpenPEPPOL/documentation/blob/master/TransportInfrastructure/ICT-Transport-SML\_Service\_Specification-101.pdf (Latest (2021-05-13 ) Changes not supported by eDelivery (Changed "ManageParticipant\*" to "ManageBusiness\*" ) ) https://docs.peppol.eu/edelivery/sml/PEPPOL-EDN-Service-Metadata-Locator-1.2.0-2021-05-13.pdf

![](_page_56_Picture_10.jpeg)

![](_page_56_Picture_11.jpeg)

## **References**

#### **Party Identifier**

- eDelivery ebCore Party Id v1.4 (30 May 2018) https://ec.europa.eu/digital-building-blocks/wikis/display/DIGITAL/eDelivery+ebCore+Party+Id+1.4
- OASIS ebCore Party Id Type Technical Specification v1.0 (28 September 2010) http://docs.oasis-open.org/ebcore/PartyIdType/v1.0/PartyIdType-1.0.html
- Peppol Transport Infrastructure: Policy for use of Identifiers v1.4.0 (11 March 2020) https://docs.peppol.eu/edelivery/policies/PEPPOL-EDN-Policy-for-use-of-identifiers-4.1.0-2020-03-11.pdf

#### **Access point**

- eDelivery AS4 profile v1.15 (11 November 2020) https://ec.europa.eu/digital-building-blocks/wikis/display/DIGITAL/eDelivery+AS4+-+1.15
- AS4 Profile of ebMS 3.0 v1.0 (23 January 2013) http://docs.oasis-open.org/ebxml-msg/ebms/v3.0/profiles/AS4-profile/v1.0/AS4-profile-v1.0.html
- OASIS ebXML Messaging Services Version 3.0: Part 1, Core Features (1 October 2007) http://docs.oasis-open.org/ebxml-msg/ebms/v3.0/core/ebms\_core-3.0-spec.html

![](_page_57_Picture_10.jpeg)

![](_page_58_Picture_1.jpeg)

![](_page_58_Picture_2.jpeg)

#### **Overview of the mentioned functionality, and its existing implementations.**

Business domain definitions / technical specification

- Party identifiers (type and format)
- Definition of exchange messages: Document types/AS4 Actions and Process/AS4 Services
- Trust model

Access points [\(AS4 Conformant solutions\)](https://ec.europa.eu/digital-building-blocks/wikis/display/DIGITAL/eDelivery+AS4+conformant+solutions): liaise with the vendor to check support for dynamic discovery

- DNS Lookup
- SMP Document (Fetch, Validate, Parse)

SMP Component [\(Oasis SMP 1.0 conformant solutions\)](https://ec.europa.eu/digital-building-blocks/wikis/display/DIGITAL/OASIS+SMP+conformant+solutions)

- Publish Oasis SMP documents for the participants
- Update SML records

SML Component (DomiSML)

• DNS server (Bind9, CoreDNS, PowerDNS, ...)

![](_page_58_Picture_16.jpeg)

![](_page_59_Picture_1.jpeg)

![](_page_59_Picture_2.jpeg)

#### **Work together with other vendors, certification process**

The [conformance testing service:](https://ec.europa.eu/digital-building-blocks/wikis/display/DIGITAL/eDelivery+Conformance+testing)

- Oasis SMP 1.0/eDelivery SMP profile
- eDelivery AS4 profile

![](_page_59_Picture_7.jpeg)

#### **SMP and SML business aspect with implementation scenarios in other EU member states**

Peppol, EESPA, EHDS, OOTS, implementation of eFTI regulation, DIGG, ...

![](_page_59_Picture_10.jpeg)

### **Get familiar with the eDelivery SMP component**

In this presentation we present the basics SMP functionalities. But if there is interest, we can organise a "hands on" webinar on eDelivery SMP component (DomiSMP).

![](_page_59_Picture_13.jpeg)

![](_page_60_Figure_1.jpeg)

![](_page_60_Picture_2.jpeg)

**It would be great if you would present how to set up the Domibus AP to allow all kinds of messages going in and out without any need to explicitly configure them in the pmode file.**

The initial PMode must be present in the Domibus AP.

Using Dynamic Discovery Service eliminates the need to add configuration for new participants.

![](_page_60_Figure_6.jpeg)

Domibus PMode: Dynamic Discovery configuration example

## **Static participant configuration**

<process name="tc1Process" mep="oneway" inding="pu sh" initiatorRole="defaultInitiatorRole"

responderRole="defaultResponderRole">

<initiatorParties>

<initiatorParty name="senderalias"/>

</initiatorParties>

<responderParties>

<responderParty name="receiveralias"/>

</responderParties>

<legs>

<leg name="pushTestcase1tc1Action"/> </legs>

</process>

PMode examples can be found in Domibus [Administration Guide](https://ec.europa.eu/digital-building-blocks/wikis/display/DIGITAL/Domibus), chapter "Dynamic Discovery of unknow participants"

### **Dynamic receiver configuration** *I*

*initiatorParties must not be set* <process name="tc1Process" mep="oneway" inding="push" initiatorRole="defaultInitiatorRole" responderRole="defaultResponderRole"> <responderParties> <responderParty name="receiveralias"/> </responderParties> *<!-- no initiatorParties element -->* <legs> <leg name="pushTestcase1tc1Action"/> </legs> </process>

#### **Dynamic sender configuration** *I*

*responderParties must not be set* <process name="tc1Process" mep="oneway" inding="push" initiatorRole="defaultInitiatorRole" responderRole="defaultResponderRole"> <initiatorParties> <initiatorParty name="senderalias"/> </initiatorParties> *<!-- no responderParties element -->* <legs> <leg name="pushTestcase1tc1Action"/> </legs> </process>

![](_page_61_Picture_19.jpeg)

![](_page_62_Picture_0.jpeg)

![](_page_62_Picture_1.jpeg)

# **Thank you**

# **& stay in touchB P P** YouTube

![](_page_63_Picture_2.jpeg)

# **Additional slides**

 $- - - -$ 

 $\vert \neq \vert$ 

![](_page_65_Picture_1.jpeg)

![](_page_65_Picture_131.jpeg)

![](_page_65_Picture_3.jpeg)

![](_page_66_Figure_0.jpeg)

# **eDelivery Four-Corner Model**

# **eDelivery Message Exchange**

**Submit**

Sender sends message to sending AP

#### **Send**

**1**

**2**

**3**

**4**

Sending AP processes message a) Validation and compression of the user message; b) Signing of the compressed message; c) Encryption of the signed compressed message.

#### **Receive**

Receiving AP processes message a) Receives and decrypts the encrypted message; b) Verifies the sender's signature; c) Decompresses the decrypted message; d) Validates the original user message; e) Sends the acknowledgement to the sending AP; f) Stores the user message for download.

#### **Deliver**

Recipient receives message from receiving AP

![](_page_67_Figure_9.jpeg)

![](_page_67_Picture_10.jpeg)